**ככה לומדים היום סאונד**

# **כל מה שצריך לדעת על מיקס לערוץ שירה המדריך המלא**

מאת ירון סאפר

ברוב סגנונות המוזיקה **ערוץ השירה** הוא השחקן הראשי של ההצגה. גם מבחינת היוצר וגם מצד היצירה. ככה שהטיפול בערוצים אלו במיקס חייב לדרוש מאתנו תשומת לב מרכזית.

במאמר זה אציג את **תשעת הדגשים** לטיפול נכון ומקצועי בערוץ השירה הראשי בפרוייקטים שלכם.

ברוכים הבאים לעוד מוצר איכות מבית www.sound-online.co.il

## SoundOnline ככה לומדים היום סאונד

# **ההישג הנדרש:**

ערוץ שירה מרכזי 'Vocal Main '- יציב, חותך את המיקס, עשיר ומרגש, ללא זיופים, הסאונד מחמיא לזמר/ת ולשיר, מבינים את כל המילים, פתוח ובמצב אנרגטי מתאים לשיר.

# **האתגרים העומדים בפנינו בטיפול בערוצי שירה:**

**הקלטה בחדר לא מטופל** – באולפנים רבים חדר ההקלטה לא מטופל בצורה אולטימטיבית, כך שתמיד במיקס נצטרך לטפל בהשפעות ותוספות של החדר לערוץ ההקלטה.

**הקלטה עם ציוד בינוני** – במידה ואתם לא מקליטים עם ציוד קצה בעשרות אלפי שקלים, Amp-Pre, מיקרופון, כרטיס קול/ממיר וכו׳. סביר להניח שערוץ השירה שלכם לא יהיה ברמה של הקלטות שנעשו על ציוד ברמה כזאת. את השינויים נרגיש ברזולוציה, בצבע, בחום, ובתחושת העומק של התדרים הנמוכים והגבוהים בעיקר.

**הקלטה יבשה** – אחרי ההקלטה אנחנו מקבלים בד״כ ערוץ – Source יבש, מעט סגור וחנוק, לא תמיד נשמע הכי טבעי ועשיר. אין עם זה כל בעיה בשביל זה אנחנו הולכים למקסס את זה!

**דינמיקה בשירה** – באופן טבעי הקול האנושי בזמן שירה מאופיין בדינמיקה. בערוץ ההקלטה יהיו לנו חלקים חזקים וחלקים חלשים במהלך הביצוע. כמובן שזה יהיה מצוי בהבדלים שבין חלקים שונים בשיר לדוג׳: בית, פזמון, בית שקט וכו׳. לעתים

השינויים בדינמיקה יהיו באותו המשפט ואפילו שינויים בווליום באותה המילה בין הברה להברה )שינויים שיכולים לנבוע ממיקום ותזוזה של הזמר/ת מול המיקרופון, תדרים מוגברים בגרון של הזמר, או תדרים שהחדר מגביר/ מבטל מבחינה אקוסטית(.

**זיופים קלים** – כנגד כלי הנגינה בפלייבק שמכוונים בצורה מדוייקת )ואף ממוחשבת), הזמר/ת שלנו הם בני אדם שגם אם הם זמרים מאוד מקצועיים, יתכן ולא פעם (מסיבות שונות) יהיו זיופים באחוזים קלים בזמן הביצוע. דבר שבמהלך הופעה לא תמיד יורגש, בקטע שהוקלט ונערך באולפן שהכל כ״כ מדויק, ובשיר שישמעו שוב ושוב קל יהיה להבחין מתי הזמר/ת מזייפים גם למי שאין לו שמיעה חדה במיוחד.

**בעיות בתזמון (Timing (**- כמו בסעיף הקודם, בעיות בתזמון של השירה באולפן מאוד מצויות. מדובר בתזוזות מאוד קלות או בחוסר דיוק ומקצועיות בהגייה - דיקציה של המילים כך שנוצר חוסר סנכרון מלא של השירה ע״ג הפלייבק\*, דבר שפוגם בתחושת המקצועיות והאנרגטיות של הביצוע.

\*כמובן שאותה בעיה יכולה להיות מהכיוון ההפוך שהפלייבק לא מספיק מדויק ומסונכרן – דבר שקורה בעיקר במוזיקה מוקלטת. במאמר הזה אני יוצא מנקודת הנחה שהפלייבק ערוך ומטופל מהבחינה הזאת.

**עיצורים שורקים/ נבלעים** – ישנם סוגים שונים של בעיות הקשורות לעיצורים ספציפיים. ישנם זמרים שבאופן טבעי יש להם הגייה לא מאוזנת בעיצורים מסויימים, כגון ע׳ גרונית, ח׳ גרונית, ס׳ נמרחת, ז׳ שורקת, ש׳ שורקת וכד׳ בגדול אין עם זה כל בעיה - זה הדיבור שלהם, אך בהקלטה ובעיקר בזמן עריכת הסאונד )קומפרסיה בעיקר) הדברים הקטנים האלה בד״כ מועצמים ונשמעים יותר חריפים מאשר במציאות, דבר שיוצר תופעה לא כ״כ טבעית ונכונה בתוצר הסופי.

בנוסף, ברמת הביצוע תמיד יהיו כל מיני חלקי מילים שיבלעו או יתפספסו (בקטנה), דבר שלא נרצה שישפיע על התוצר הסופי.

**סופי מילים וסלסולי גרון שיוצאים בווליום חלש מאוד** – בסופי מילים/ משפטים כבר לא נשאר המון אוויר לזמר/ת, דבר שמשפיע על הווליום של החלקים האלה. לעתים מקשטים הזמר/ת ע״י סלסולים למיניהם או נשימות והארכת הברות עם אוויר במהלך השירה, דבר שבאופן טבעי נעשה עם פחות ווליום ואנרגיה ואני לא רוצה שזה יעלם לי במיקס.

### **אז איך אני ממקסס את כל זה?**

# **תשעת הדברים ש צריך לעשות כדי להבטיח שערוץ השירה ישמע פיקס במיקס**

#### **.1 חדר לא מטופל**

ברגע שפותחים מיקרופון אולפני – קונדנסר בחדר צריך לקחת בחשבון שהמיקרופון מקליט לא רק את מה שנמצא מול המיקרופון )כמו שנראה לנו בעין( אלה כל החדר ׳נכנס׳ להקלטה. אם החדר או פינת ההקלטה של השירה לא מטופלת מבחינה אקוסטית בכלל, סביר להניח שהדהוד רב של החדר יכנס לתוך ההקלטה וזה דבר לא מומלץ, מכיוון שאנחנו מעדיפים ערוץ שירה יבש עד כמה שניתן כדי שבמיקס נוכל לטפל בו כמו שאנחנו רוצים וצריכים. זה לא אומר שכדי להקליט חייבים טיפול אקוסטי לחדר באלפי שקלים, אבל כן מומלץ בתור התחלה לייבש עד מה שניתן את החדר )בעזרת ספוגים אקוסטיים, או חומרים סופגים אחרים) וליצור פינת הקלטה יחסית יבשה כדי שנוכל להגיע לסורסים טובים, שניתן לעצב את הסאונד שלהם במיקס באופן מקצועי.

אם הצלחתם ליצור נקודת הקלטה נורמלית – יבשה עד כמה שניתן, אך עדיין החדר לא מטופל ומאוזן בצורה אולטימטיבית, צריך לקחת בחשבון שהחדר יוסיף תדרים (בד"כ מאוד ספציפיים) להקלטה. מדובר בתדרים באזור ה 450Hz מהקירות, יתכן גם תדרים מהשולחן (Hz120-150 (או מאלמנטים אחרים כגון חלונות זכוכיות )באזורים גבוהים יותר( וכד׳.

בפועל מה שקורה הוא שכל פעם שהתדר הזה נשמע בחדר, החדר יגביר אותו\*, גם הווליום וגם ההדהוד שלו יעלו וכל זה יכנס לתוך ההקלטה. כל פעם שהזמר יגיע לשיר את התווים האלה או שבאופן טבעי הגרון שלו יוציא את הצלילים האלה יכנסו להקלטה מהחדר אנרגיות נוספות וצלילים נוספים ויוציאו את התמונה הכללית מאיזוו גם ברמת הדינמיקה (הגבר בווליום) וגם ברמת המרקם של הסאונד. כל מה שצריך לעשות הוא למצוא את התדרים האלה ובעזרת האיקולייזר לחתוך אותם ולהחזיר אותם לאיזון. אם האוזן שלכם לא מצליחה לזהות את הקפיצות של התדרים האלה, ניתן למצוא אותם ע"י סריקה עם נקודת eq מוגברת (6-10dB) בפעמון מוגזם (q גבוה) – סרקו את האזורים האלה לאט לאט עד שתשמעו היכן נוצרים הגברים יחסית למקומות האחרים, או צרימות, לחצים מוגזמים, עיוותים בסאונד וכד׳ שמעידים שמשהו בנקודה הזאת לא עובד כמו שצריך. בעזרת האיקולייזר ניתן לחתוך ולאזן את הבעיה. שימו לב שאתם עובדים בצורה עדינה ובעיקר מדויקת ולא סתם מורידים וחותכים יותר ממה שצריך ובפעמון רחב מידי – זה עלול לבוא על חשבון הסאונד הבריא והטבעי של הSource. כמובן שניתן להשתמש בכמה נקודות של הEq לשם כך.

\*דבר שיכול לקרות גם מתופעה הפוכה של ביטול תדרים בחדר, והגבר של תדרים אחרים.

**כל מה שצריך לדעת על ה EQ תמצאו [בשיעור מספר 3](https://mixing.sound-online.co.il/lessons/%d7%a9%d7%99%d7%a2%d7%95%d7%a8-3/) [בקורס מיקס אונליין.](https://mixing.sound-online.co.il/)** 

ככה לומדים היום סאונד

**ה 3Q Pro של חברת fabfilter הוא פלאגין מעולה לשם חיתוכים. מלבד הסאונד השקוף והמדויק שלו** 

**-1 הוא גם מאפשר לעבוד בצורה של סולו על כל נקודה, כך ניתן לשמוע את הנקודה הספציפית בלבד ואין צורך לערוך סריקות עם הגברים, דבר שבעצמו מעוות את הסאונד ומקשה על שמיעה מדויקת של התדרים באותה נקודה.** 

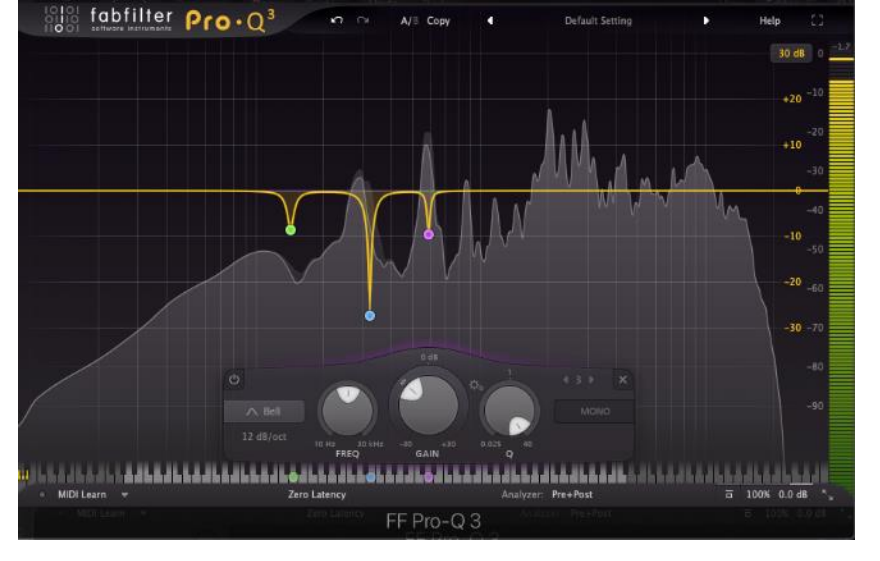

 $A/\equiv$  Cop

**-2 הנקודות יכולות לעבוד גם בצורה דינמית דבר שמאפשר** 

**הורדה של התדרים רק בזמנים שהם קופצים וכך הסואנד של הערוץ לא מושפע מהעבודה של ה eq במקומות שלא צריך.** 

> **Pro Q3ה ֿ במצב סולו לשמיעת אזור התדרים של הנקודה**

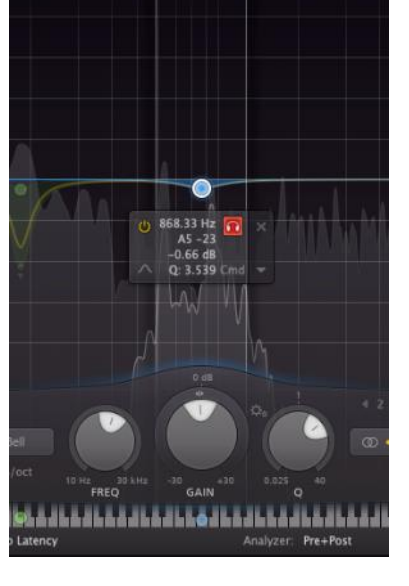

 **Pro Q3ה במצב דיינמיק לתגובה דינמית של נקודת האיקיו**

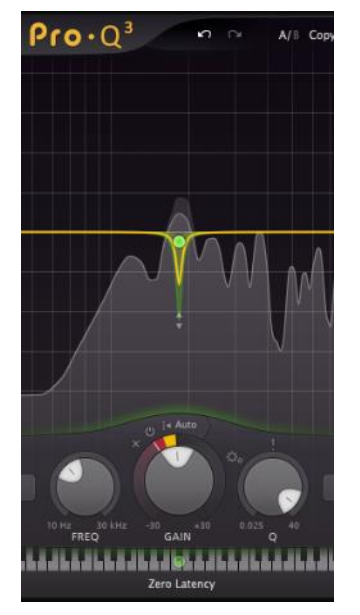

### **.2ציוד לא מקצועי**

זה נכון שתמיד צריך להאשים משהו או מישהו, וזה גם נכון שהמחלה הכי קשה לכל מי שעוסק בתחום הזה היא רכישת ציוד יקר וללא הבחנה.

## **קצת סדר בבלאגן**

# **עד כמה באמת משפיע הציוד על הסאונד הסופי?**

**כרטיס קול** ברמה בסיסית )700-1000 ש״ח( – רמת הדגימה, איכות השעונים, והממירים שתקבלו איתו מספיקים בכדי להגיע לרמת הקלטה ברזולוציה גבוהה – הרבה יותר מבעבר. (אלבומים שיצאו לפני שנות ה2000 ונשמעים עד היום מדהים סביר להניח שהוקלטו ברמת דגימה פחותה(

**מיקרופון** – למיקרופון השפעה רבה על הצבע ותחושת העומק של הסאונד. איכות החומרים (של הממברנה בעיקר) והייצור אכן מורגשות ומשפיעות על אופי הסאונד, מיקרופונים יקרים (1000 דולר ומעלה) בסופו של דבר ישמעו יותר עשירים, חמים, עמוקים, מחמיאים לסאונד וקל יותר להגיע איתם במהירות לתוצאות טובות במיקס. עם זאת כיום, גם קונדנסר פשוט ) 1000-2000 ש״ח( מבחינה טכנולוגית מיישר קו עם סגנון הסאונד והאופי שמקובל בתעשייה היום )מעוך, מדוסטרס, עם הרבה גבוהים(, ובהחלט מספק כל מה שצריך בכדי להקליט שירות ברמת סאונד טובה שתחתוך את המיקס ותחמיא לזמר/ת.

# SoundOnline ככה לומדים היום סאונד

הדוגמא הכי טובה לכך הוא האלבום האגדי של בילי אייליש )...go we do wher )שזכה באלבום השנה )גראמי( של 2020 האלבום הוקלט עם 2020Audio-Technica (מיקרופון שעולה 550 ש״ח!(

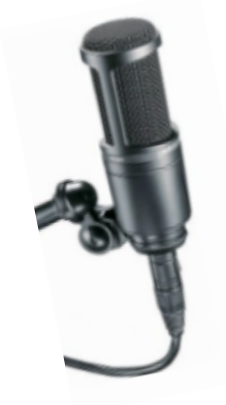

**Amp-Pre** – חשוב, מוסיף צבע ועומק, אבל Amp-Pre חיצוני שמצדיק את קיומו באולפן זה עסק יקר!

הAmp-Pre שתקבלו בכרטיס קול זול יעשה לכם את העבודה, ובטח שלא יהרוס או יפגום את הסאונד. כמובן שאם אתם יכולים להשקיע עוד קצת ולהביא כרטיס קול בינוני (באזור ה4000 ש״ח) תוכלו כבר לקבל פרהאמפים ברמה גבוהה ומרשימה ביותר )לדוג׳ הפרהאמפים של כרטיסי ה apollo של חברת UAD).

אז למי מאתכם שעובד עם ציוד בסיסי, תרשו לי לגלות לכם שזאת לא הבעיה המרכזית שלכם כרגע, ובטח שזה לא מה שימנע מהטייק שירה שלכם להישמע מקצועי ומרגש במיקס. זמר/ת טובים שיביאו טייק טוב. ישמע מעולה על כל ציוד כמעט ואף אחד לא יבחין שמדובר במיקרופון של אלף שקל )מנסיון!(. **במידה ואתם המקליטים/ מפיקים של הקטע ממליץ לכם להשקיע המון זמן ואנרגיה בביצוע של הטייק בזמן ההקלטה**, **שום דבר אח״כ לא יוכל לכפר ולשפר ביצוע לא מספיק נכון ומרגש.** 

**בנוסף מיקס נכון ומדויק לערוץ שירה הוא מה שעושה את ההבדל הגדול שכל המאזינים ישימו אליו לב**, לעומת ההבדלים הנובעים מרמת הציוד, אותם רק בעלי אוזן חדה ומקצועית יצליחו לזהות ולשמוע. ככה שציוד זה נחמד וחשוב אבל לא בתור תירוץ לערוץ שירה לא טוב.

### **.3הדינמיקה של הטייק .**

זאת למעשה נקודת המפתח במיקס שירה טוב, לכן היא תדרוש מאתנו את תשומת הלב המרכזית בזמן הטיפול שלנו בערוצי השירה.

**מיקס שירה טוב, מתאפיין בשירה מאוד יציבה ופתוחה ש׳חותכת׳ את המיקס ותמיד נמצאת במרכז התמונה, מקדימה לאורך כל השיר על חלקיו השונים.**

כמובן שכדי לייצב את הדינמיקה של השירה (שבאופן טבעי היא מאוד דינמית – ראה לעיל בחלק הבעיות( אנחנו נשתמש בכלים שמצמצמים טווח דינמי – קומפרסורים ולימיטרים למיניהם. הבעיה המרכזית היא ששימוש מרובה או לא נכון בכלים האלה, ייצור לנו שירה מעוכה )כתוצאה מקמפרוס אגרסיבי ולא מדוייק) וחנוקה (כתוצאה מחיתוך של ה Transient והפיקים של הערוץ).

# **כיצד ניתן לצמצם טווח דינמי )=לקמפרס( בצורה משמעותית בלי לחנוק את הסאונד?**

כדי להשיג תוצאה נכונה שיטת העבודה שלנו תהיה, להתקדם בצעדים קטנים עד להגעה ליעד. במקום לקחת מכשיר אחד שיעבוד ׳קשה׳ וינסה להגיע מ 0- 100, נעדיף לעבוד עם כמה כלים (=פלאגינים) ובכמה שלבים שכל אחד עושה מעט עד שנגיע לתוצאה הנדרשת. בנוסף, לעתים רבות נעדיף לעבוד בצורה מקבילה )פרלל(, כך נוכל להנות מגם וגם, גם ערוץ פתוח ולא מקומפרס בכלל וגם ערוץ מאוד יציב ובלי דינמיקה כמעט (מקומפרס מאוד).  **Gain Clip** - בשלב ראשון, ננסה לאזן בצורה ידנית את החלקים השונים בערוץ וכך להביא את הערוץ למצב ווליום שווה בין הקטעים השונים, לפני שאנחנו מתחילים להפעיל מכשירים שעובדים ומגיבים לטרשהולד מסוים בערוץ אנחנו רוצים לוודא שהערוץ מוכן ומותאם לכך ואין מקומות שבגלל ריחוק מהמיקרופון או צעקה וכד׳ הווליום משתנה בצורה קיצונית והטרשהולד של הקומפרסור לא יהיה מכוון נכון. לשם כך נעבור עם העין )וגם עם האוזן!( על כל הערוץ ונראה באיזה חלקים צריך התערבות ידנית (חיתוך + הגברה/החלשה) שלנו לפני שמתחילים את כל המיקס של הקטע. בכל תוכנות ה DAW יש את הפונקציה להגביר או להחליש את הווליום של הקובץ Wave – Clip.

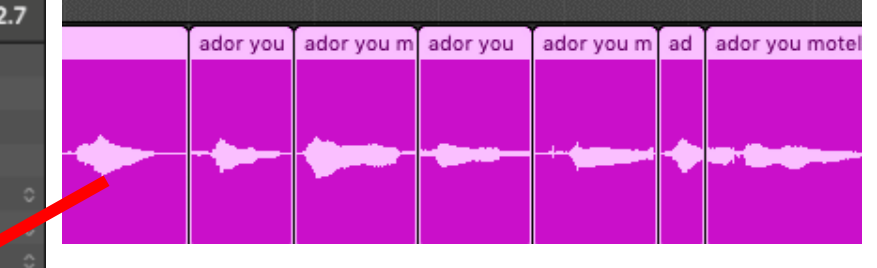

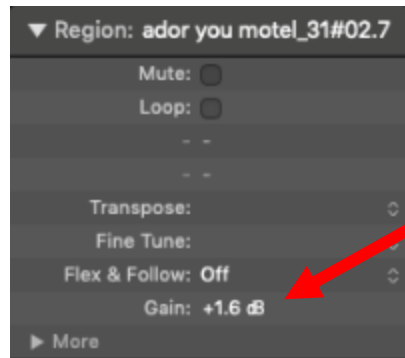

**חיתוך והשוואה בין חלקי הערוץ בתוכנת X Pro Logic , השליטה על ה Gain Clip נעשית בחלון ה Region בצד שמאל למעלה** 

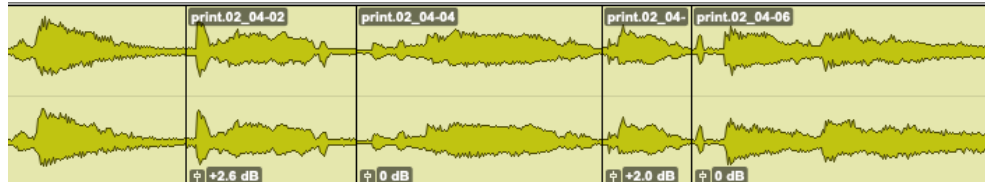

**בתוכנת PROTOOLS ובתוכנת CUBASE הדבר נעשה על הריג׳נים השונים בערוץ עצמו**

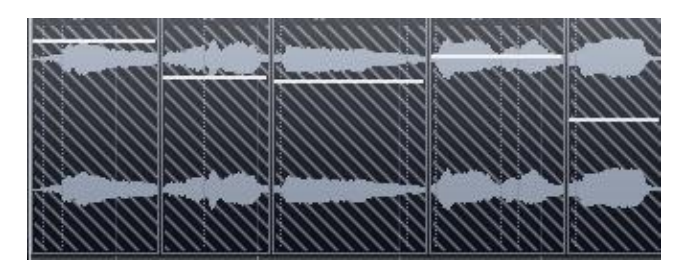

**Compression** - בחירה של כלי העבודה הנכון היא תמיד חשובה, כל קומפרסור וכל פלאגין מגיב ונשמע קצת אחרת, הדבר נובע גם מצורת התגובה הייחודית של כל מכשיר )ms100 של אטק יתנהלו אחרת בכל מכשיר(, וגם מתוספות של צבע – הרמוניות/דיסטורשיין שכל מכשיר מוסיף לסאונד )פירוט על כך בחלק הבא של המדריך(. מומלץ לנסות לקחת כמה קומפרסורים עם אופי שונה - מנורות/ אופטי/ VCA שכל אחד מהם יוסיף את הצבע שלו, ויעבוד קצת אחרת על הערוץ, כך יהיה ניתן להרוויח תוצאה עשירה ומעניינת יותר. באופן כללי זכרו ששימוש באטק מהיר )ms0-30 )יוריד את הפיקים ויחנוק את השירה מהצד השני הוא יוסיף דיסטורשיין ואנרגיה לסאונד. רליס מהיר )60 ms50 )ישאיר את השירה פתוחה ואוורירית בד״כ בעוד רליס איטי יוכל לעבוד בצורה יותר טבעית ועדינה עם חלקים בהם הדינמיקה של הערוץ יציבה ואחידה יותר. כך שהבחירה של כל מכשיר והכיוון שלו (אטק – רליס) בצ׳יין הוא מאוד קריטי לתוצאה המדויקת והמועילה. בחירה של 2 קומפרסורים שונים כאשר האחד עובד (בעיקר על הפיקים) בצורה מהירה ומעט חריפה והשני מלטף ומשייף בצורה איטית ועדינה יותר (את שאר החלקים) ייתן תוצאה מעולה ברוב

הפעמים.

**ה1176 וה-A2LA של חברת UAD הם בחירה מעולה לשני קומפרסורים שעובדים ביחד על ערוץ השירה . ה1176 יעבוד בצורה מהירה על** 

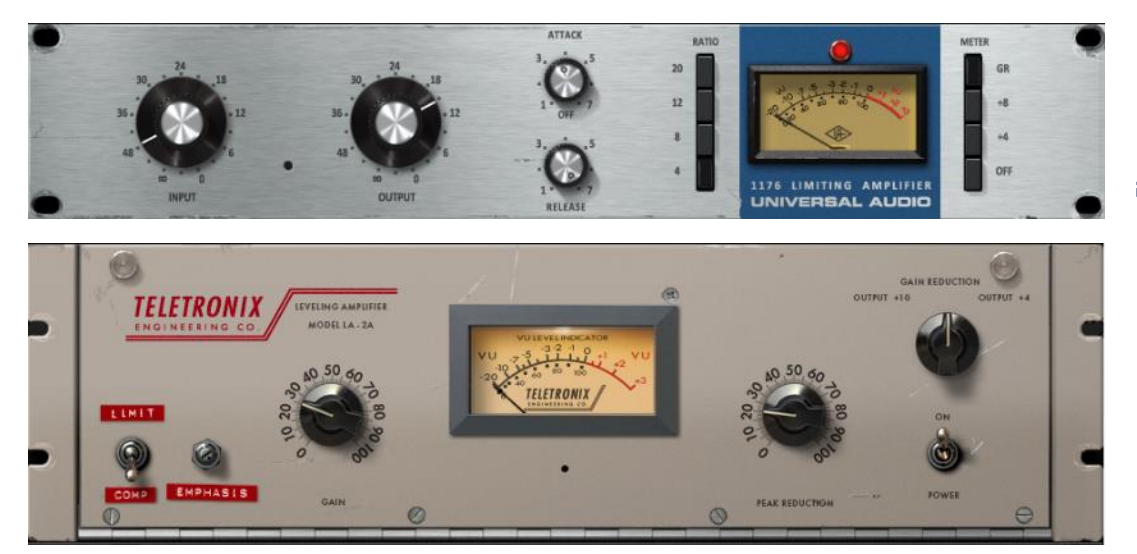

**הפיקים והאזורים שיוצאים מאיזון, מה שכיף בו זה שגם כאשר הוא לא מקמפרס הוא מוסיף המון אנרגיה ופאנצ׳יות לסאונד. אחריו או לפניו נשים את הA2LA שהוא קומפרסור אופטי )יחסית איטי( שמלטף בצורה נעימה וטבעית את הסאונד, מוסיף המון צבע וחום לערוץ ופשוט שם את השירה במקום המדוייק שלה במיקס.**

**Limiting** – אם הערוץ סובל מקפיצות חריפות בווליום לאורך הקטע )כתוצאה מצעקות, הברות לא מאוזנות וכד׳(, נסו להשתמש בלימיטר בתחילת הצ'יין כדי לחתוך את הפיקים הבעייתיים, כך הקומפרסורים שיגיעו אח״כ לא יצטרכו להתעסק ו׳להתבלגן׳ מהפיקים הקיצוניים.

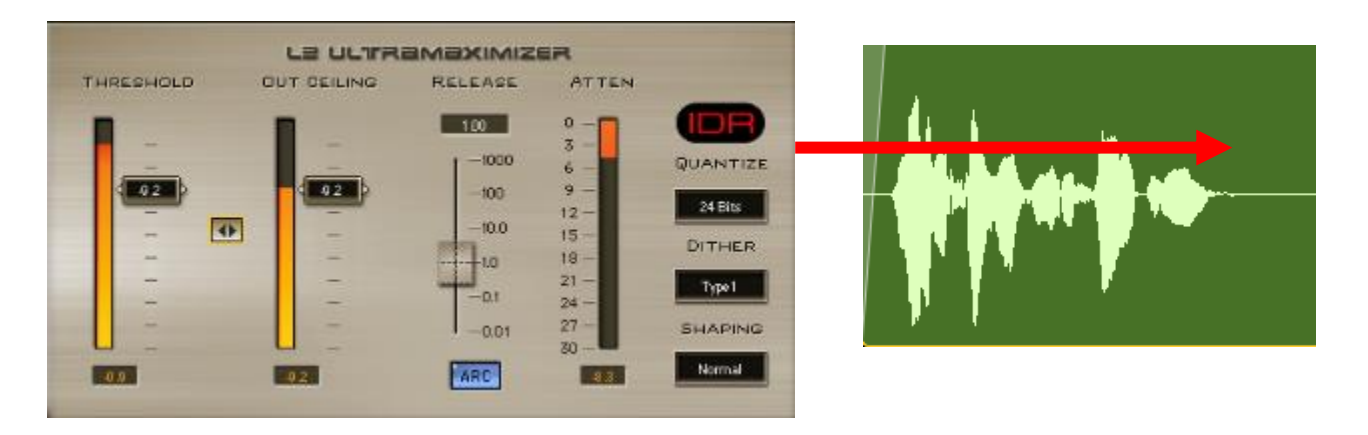

**ה – ULTRAMAXIMIZER 2L של חברת WAVES יעשה עבודה מעולה במקרה כזה שהערוץ סובל מקפיצות בווליום מידי פעם, הלימיטר יחתוך בצורה חלקה ומהירה את הפיקים וישאיר לקומפרסורים שאחריו להתעסק עם עיצוב הדינמיקה של ערוץ. חשוב לשים לב שהלימיטר מכוון נכון ועובד רק במקומות הבעייתיים ולא סתם עובד כל הזמן וחותך וחונק את כל הערוץ )כאשר הטרשהולד שלו נמוך מידי(.**

**Compression Parallel** - שימוש בערוץ מקביל - פרלל עם קומפרסיה מוגזמת (אטק מהיר והורדה של GR-20dB GR-10-1176. ה1176 מעולה בשביל זה!) יעזור לצמצם באופן קיצוני את הדינמיקה של הערוץ, וכך להעלות את כל המידע

החלש של הערוץ כלפי למעלה (חלקים חלשים, סופי מילים וכד׳), כך נקבל תמונה יציבה גם במקומות השקטים יותר, ובעיקר סאונד שמרגיש עשיר, שמן ואנרגטי יותר (בגלל תוספת האנרגיות שהיו מוחלשות לפני כו). בערוץ פרלל אני יעדיף אטק מהיר לעומת הערוץ ראשי שם נשאף לא לגעת יותר מידי בפיקים וב .Transient

את הערוץ המקביל אני יוצר או בהכפלה – Duplicate של הערוץ המקורי )רק שימו לב שכל הפרוסס של הצ׳יין מועתק גם הוא לשם, כדי לא ליצור בעיות של פייזינג בין הערוצים), או בשליחה מקבילה – AUX/Fx לערוץ מקביל חדש (מומלץ יותר ברוב המקרים). המשחק בווליום ובבלאנס ביו הערוצים במיקס הוא זה שיוצר את האפקטיביות ואת רמת הנוכחות של הערוץ המקביל )המעוך(.

במקרה הצורך ניתן להשתמש ביותר מערוץ פרלל אחד (בקומפרסיה עדינה), לדוג׳ נשלח ל4 ערוצים מקבילים באחד יהיה קומפרסור אופטי )A2LA לדוג׳(, באחד טרנזיסטור מהיר ופאנצ׳י )1176 לדוג׳(, באחד מנורות )סטייל FairChild), ובאחרון עוד קומפרסור עם צבע אחר, כאשר נכוון כל קומפרסור באופן שונה, ככה שכל קומפרסור "יטפל" באזור אחר של ה Source ויוסיף את הצבע שלו וההתנהלות הדינמית המיוחדת שלו, כאשר נסכם את כולם ביחד נקבל תוצאה עשירה ומעניינת. מומלץ להמשיך את הצ׳יין (EQ, סטוריישן, שליחות לאפקטים, עוד קומפרסיה וכו׳( בערוץ הסיכום של כל ערוצי הפרלל.

**בפועל, אם אני רוצה ערוץ שירה אנרגטי, יציב ומלוכלך אני ישתמש בערוץ פרלל עם קומפרסיה חריפה, אם אני מחפש תוצאה נקייה יותר ועדינה אשתמש בכמה ערוצים מקבילים שכל אחד מוסיף עוד קצת קומפרסיה וצבע משלו לתמונה.** 

#### ככה לומדים היום סאונד

**קומפרסורים מומלצים לשירה ראשית TUBE-TECH CL-1Bה של חברת Softube )נמצא גם בחבילה של UAD). פלאגין שמדמה את הקומפרסור של TUBE-TECH חברת הדנמרקית. קומפרסור אופטי עם מעגלים של מנורות, צובע באופן עדין את הערוץ ויודע ליצור מרקם אחיד ויפה לערוצי שירה בלי ששומעים את הקימפרוס. יש לו אופציה לאטק ורליס אוטומטיים – Fixed עבור ערוצי שירה זאת אופציה מנצחת.** 

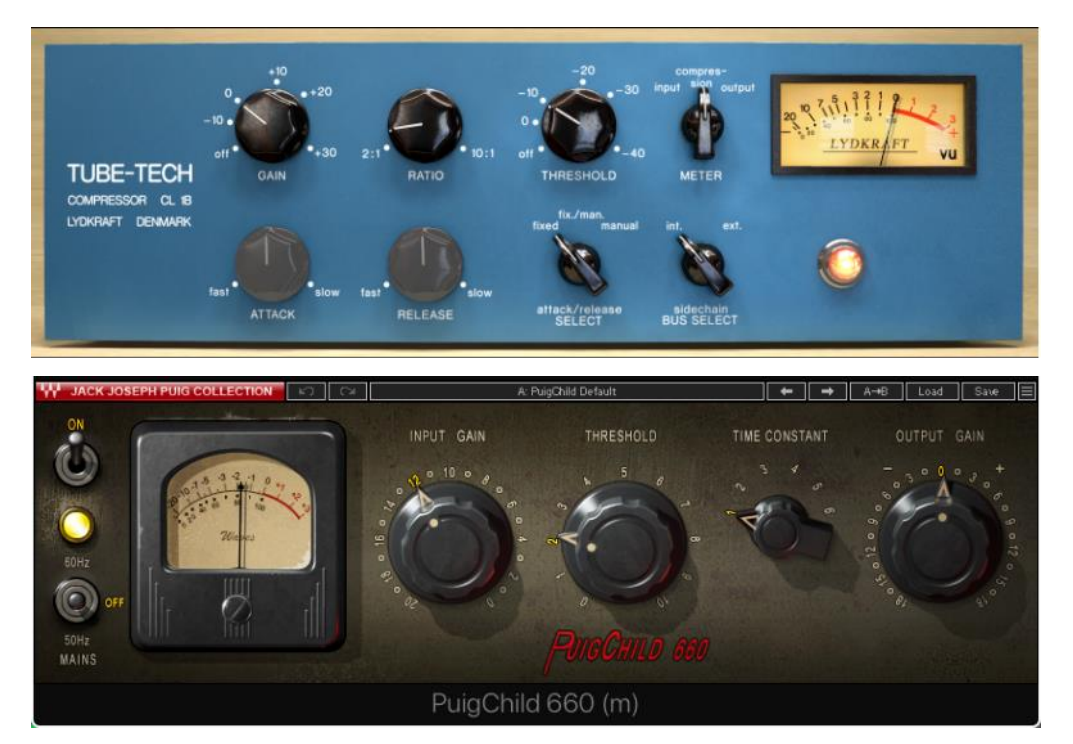

**ה PuigChild של WAVES. פלאגין שמדמה את קומפרסור המנורות האגדי FairChild קומפרסור שצובע ומשמין את הסאונד בצורה מאוד מוזיקלית ויפה, עם מצבים קבועים של אטק ורליס. מצב 1 מומלץ לשירה אנרגטית ופאנצ׳ית ומצב 3 לתוצאה עדינה ורגוע יותר. יש לחברת UAD גם מדמה של המכשיר הזה – מומלץ מאוד! )אני לשירות מעדיף את ה WAVES בד״כ(**

**ה VOX-R של WAVES קומפרסור מיועד לשירה, רק לכוון את הטרשהולד למטה והוא כבר עושה את מה שצריך בצורה מוזיקלית ומדויקת.**

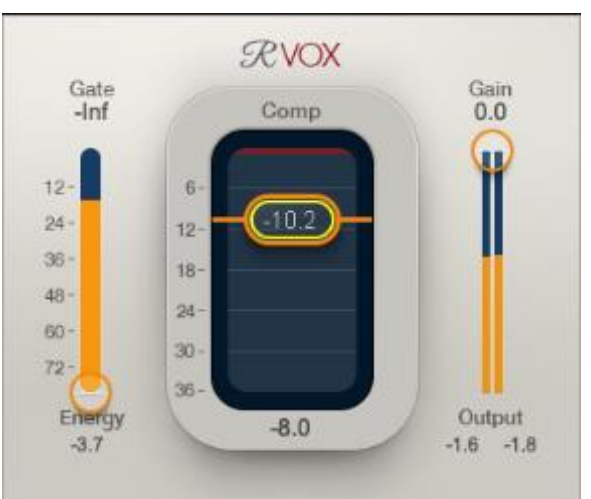

LIMIT

**Chain-Side / Equalizer** - אם אתם מרגישים שהקומפרסור עובד קשה מידי בגלל עודף באזור ה MID הנמוכים (Hz150-350 (ככה שכל פעם שנוצר שם לחץ הקומפרסור מוריד בצורה קיצונית ולא נכונה את כל הערוץ, EQ( או EQ דינמי/ compressor MB למתקדמים( לפני הקומפרסור שחותך ומטפל בעודף האנרגיות באזור הבעייתי יכול לעזור. אם אתם רוצים להשאיר את אותם נמוכים ולא רוצים לוותר עליהם ניתן גם להשתמש בשני EQ. הראשון יחתוך את אותו אזור בעייתי, אחריו הקומפרסור יעבוד )בלי להתייחס לאותם התדרים(. ולסיום אותו EQ במצב מראה )בדיוק הפוך( ככה אותם תדרים יחזרו לערוץ אבל לאחר העבודה של הקומפרסור.

לקומפרסורים רבים יש מצב של Chain-Side פנימי, כלומר הקומפרסור יודע להוריד תדרים נמוכים )ע״פ בחירה( שלא יכנסו לדיטקטור של המכשיר ולא יפעילו את ההנחתה - הקומפרסיה. זאת אופציה מעולה לערוצי שירה, רק בשונה מהאופציה של ה EQ היא פועלת בצורת פילטר של מדף ובד״כ השליטה בתדרים ובאופן החיתוך היא מוגבלת. בעובדה עם EQ אנחנו יכולים לשלוט באנרגיה הלא רצויה שאנחנו רוצים להוריד לפני הקומפרסיה ואח״כ ניתן להחזיר אותה עם EQ נוסף. ב SC אנחנו לא נוגעים בערוץ בכלל רק בפעולת הדיטקטור שמפעילה את ההנחתה – הקימפרוס של המכשיר, במקרים רבים מבחינת סאונד יהיה יותר נכון לעבוד בצורה הזאת, תנו לאוזן שלכם להחליט מה עובד יותר נכון ומדויק עבורכם.

**יחידת הסיידצ׳ין של הקומפרסור לא תמיד תהיה בולטת במיוחד אבל קיימת בפלאגינים רבים )העזרו בManual אם אתם מסתבכים(.** 

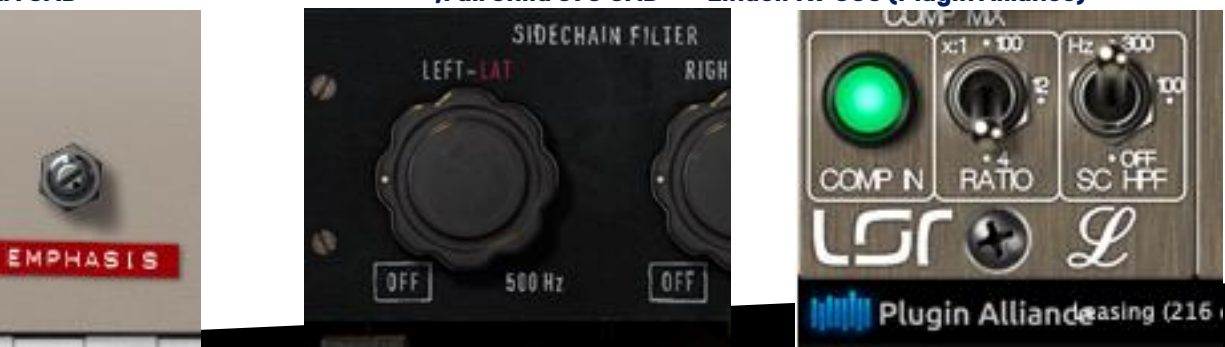

**LA-2A UAD ,FairChild 670 UAD Lindell 7x-500 (Plugin Alliance)**

**Leveling** – לפעמים אחרי הפרוסס עדיין חסר לנו עוד קצת ווליום או אנרגיה כדי שהשירה תשב מעל ומקדימה במיקס. יש פלאגינים שמתוכנתים להוסיף/להוריד ווליום ללא הנחתה של ה Transiant כמעט )רק בתור לימיטר שמירה במקרה הצורך). בשלב הזה ניתן להשתמש באחד מהם כדי לקבל את ההגברה הנצרכת – העוד קצת שחסר לנו כדי שזה יהיה מושלם.

> **ה 2MV של WAVES הוא מכשיר גאוני, סופר פשוט וסופר יעיל. הוא גם מעלה ומגביר )Expand )חלקים חלשים – שנמצאים מתחת לטרשהולד השמאלי, וגם יודע לחתוך ולקמפרס חלקים חזקים מעל הטרשהולד הימני. ככה במכשיר אחד ניתן להוסיף ולאזן את ה Level של הערוץ בצורה מאוד פשוטה ונקייה. נסו לשים אותו במקומות שונים בצ׳יין של הערוץ )לפני/אחרי מכשירים אחרים( ותראו איך הוא משפיע כל פעם בצורה אחרת על הסאונד והווליום הכללי.**

> > **WAVES של Vocal Rider ה גם מכשיר מעולה לשם כך. ע״י כיוון של הטרשהולד מול הפלייבק הוא מעלה ומוריד את הפיידר של הערוץ )שירה( בצורה אוטומטית. ניתן לכוון את הרנג׳ – טווח של התזוזה ואת מהירות התגובה של הפיידר כדי שהפעולה תהיה מדויקת יותר. טכנאים רבים משתמשים בו לשם RIDING - כתיבת האוטומציה של הווליום**

> > > **של הערוץ**

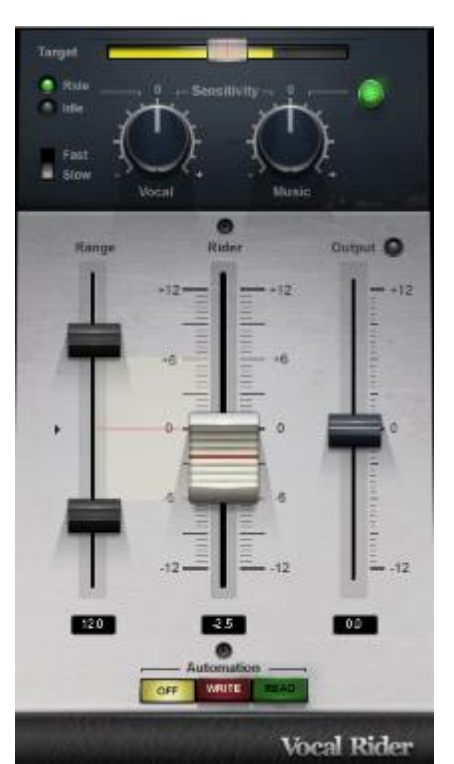

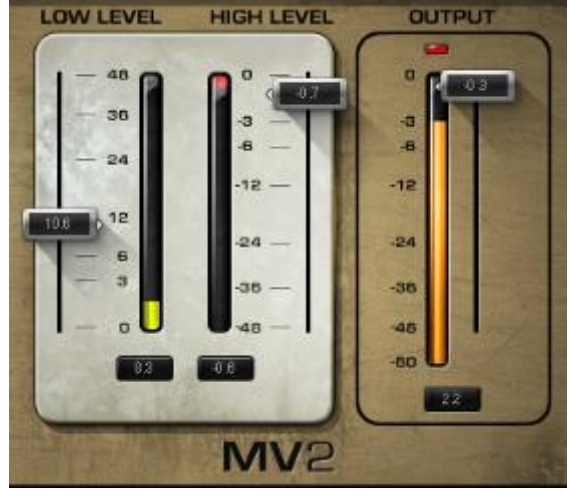

#### **לסיכום החלק הזה נבהיר כמה דגשים:**

- זכרו שקומפרסורים חונקים את הסאונד, תמיד תבדקו לפני ואחרי )B-A), האם הגזמתי בפרוסס, האם ניתן להגיע לתוצאה הנדרשת בצורה אחרת שלאו דווקא חותכת את ה Transient( Gain Clip, אוטומציה, פלאגינים של )Leveling
- אל תעשו שום דבר באופן אוטומטי בלי לחשוב ולשמוע כל שלב, כל ערוץ שירה וכל סגנון דורש טיפול דינמי וסאונד קצת שונה – כל מקרה לגופו. לפעמים לא צריך יותר מידי כדי לשים את השירה במקום הנכון במיקס ולעתים אחרות צריך המון עבודה והמון פרוסס בכדי להושיב את השירה כמו שצריך.
- פרלל קומפרשן לא תמיד מתאים לכל סגנון, אם אתם רוצים שירה עדינה ומרגשת עבודה על ערוץ אחד תהיה עדיפה. ניתן גם להוסיף/לחזק את הפרלל רק במקומות ספציפיים בשיר ששם הפלייבק חזק יותר וצריך הרבה יותר אנרגיה לשירה כגון בפזמונים וכד׳
- זכרו את כלל הברזל ככל שאני עובד עם יותר פלאגינים כל אחד יעשה פחות. אני תמיד יעדיף כמה מכשירים שכל אחד מקדם אותי עוד צעד קטן למטרה מאשר פחות מכשירים שכל אחד עושה הרבה )וגם כאן יש יוצאים מן הכלל – כל מקרה לגופו(. עודף פרוסס בד״כ יהרוג את הסאונד והשירה תשמע לא טבעית ולא נעימה.
- שימו לב תמיד מה מוביל למה, כשאני עובד בקו ישר )Insert )כל תחנה נכנסת אחרי התחנה הקודמת, כשאני עובד בפרלל כל אחד עובד בנפרד על מה שנכנס אליו. ניתוב נכון וחכם של הפרוסס יוביל לתוצאה הנכונה והמקצועית ביותר – אל תזלזלו/תתעצלו לנתב כמו שצריך את הצ׳יין!

**דגש אחרון - אל תנסו להגיע ל100% שליטה בדינמיקה של הערוץ בכל רגע נתון עם כלים דינמיים. בשביל זה יש אוטומציה )ועל כך נדבר בהמשך(.**

#### **.4 ויטמינים לשירה**

ישנם לא מעט סוגים שונים של פלאגינים ומכשירים שמעשירים ו׳מנפחים׳ את הסאונד הקיים. ישנם כל מיני טכניקות לשם כך, אך בגדול מדובר במכשירים שמוסיפים/מדגישים הרמוניות (צלילים עיליים מסוימים) לסאונד הקיים. השיטה הכי מקובלת לכך היא ע״י שבירה )Cliping )של צורת הגלים העגולים לכדי גלים מרובעים – או במילים אחרות **הוספת דיסטורשיין לסאונד**.

בלי להכנס יותר מידי לתיאוריה הפיזיקלית של העניין, ברגע שאני מוסיף דיסטורשיין לסאונד אני בעצם מוסיף צלילים (מסויימים) נוספים לסאונד הקיים. צלילים האלה קשורים בצורה הרמונית (במקרים שלנו) לצלילי המקור – ככה שאני מקבל תוספת מוזיקלית לסאונד המקורי.

ישנם כמובן רמות שונות וסוגים שונים של דיסטורשיינים )שנגרמים משינויים בין ההרמוניות השונות Even – Odd ובין המרקמים השונים Tube – Tape וכו׳( וקליפינג (Soft-Hard וכו׳) שכל אחד מהם מתאפיין בסאונד שונה ובכמות סטורציה שונה.

**המשותף לכולם הוא ההתווספו ת של עוד צלילים למקור היוצרת תחושה של סאונד שמן, חם, עשיר ופאנצ׳י יותר.** 

בעולם האנלוגי (ציוד חשמלי) - הדיסטורשן הוא חלק מהסאונד, כל מכשיר באולפן דרכו עובר הסיגנל כגון Amp-Pre, קומפרסור, איקולייזר, קונסולה, טייפ וכו׳ )למעשה שובר בצורה מסוימת את צורת הגלים וכך( מוסיף צבע משלו

לסאונד וצובע אותו בעוד שכבות של דיסטורשנים המתבטאים בעשירות ובאופי של הסאונד.

כבר בשלבים הראשונים של ההקלטות הדיגיטליות ועיבוד הסאונד דרך המחשב – Box The In( שנות ה90-( הורגש החוסר באותו דיסטורשיין אנלוגי בסאונד )שבעיקר הגיע ממכונות ההקלטה – הטייפים( ומהר מאוד פלאגינים שמדמים סטורציה הופיעו בשוק. בהמשך הופיעו פלאגינים שמדמים מכשירים מפורסמים – ערוצי קונסולות, Amp-Pre, איקולייזרים וקומפרסורים מוכרים שניסו לצבוע את הסאונד בצורה המזכירה את המקור ואף ניתן היה להחליט האם להוסיף את הדיסטורשיין האנלוגי או לא )כפתור ה Analog המוכר בפלאגינים של Waves לדוג׳(.

במויזקה העכשווית כיום נעשה שימוש נרחב וקיצוני בפלאגינים מעין אלו, גם בכדי להחיות את הסמפלים הדיגיטליים וגם בעיקר בכדי לחתוך את ה Transient של הסורסים בצורה חריפה אך מוזיקלית, כך שניתן יהיה להגיע לסאונדים מאוד חזקים ומהירים שעדיין מרגישים פתוחים ונעימים לאוזן. למעשה היום המוזיקה שלנו )בעיקר בסגנונות הפופ, EDM ,Hop Hip וכד׳( רוויה ומדוסטרסת לחלוטין ואנחנו כבר רגילים לסאונד הזה ומחפשים אותו.

בהקשר שלנו – ערוץ שירה שיקבל את אותם תוספים ישמע עם יותר נוכחות – presence, יחתוך המיקס וישמע אנרגטי ועם סטייל. מה שחשוב הוא לשים לב לכמות ולאופי של הסאונד המלוכלך שמתווסף, יש סגנונות שזה יוציא את השירה מהקונספט וישמע מלוכלך מידי ויש כאלה שידרשו יותר מהתוסף הזה. כמובן שניתן לעבוד בצורת פרלל, או לשלוט עם כפתור ה MIX של הפלאגין (במידה והוא קיים) וכך לשלוט בכמות הדיסטורשיין וההרמוניות המצטרפות לערוץ הנקי. ניתן גם בעזרת איקולייזר לפני/אחרי הדיסטורשיין לשלוט ולהוציא תדרים שיוצרים לחץ או לכלוכים לא רצויים לסאונד הסופי או לחלופין להדגיש תדרים שמצלצלים יותר טוב עם האפקט.

מבחינה מעשית – קיימים פלאגינים רבים בשוק שיעשו לנו את העבודה, החל ממכשירים שמדמים מכשירים אנלוגיים ואת הצבע שלהם כגון: קומפרסורים, איקולייזרים, ערוצי קונסולות, טייפים, Amp-Pre וכו׳ לצד פלאגינים שבתוכם יהיו אלמטים של ,Presence ,Drive וכו׳ או מכשירים שנועדו אך ורק לשם הוספה ויצירה של דיסטורשנים ולכלוך של הסאונד. בזמן המיקס תרגישו חופשי להשתמש בכל מה שיעזור לכם להגיע לתוצאה הנדרשת. יש באמת המון אופציות להגיע לזה.

נסקור כעת מספר פלאגינים מומלצים מהקטגוריה הזאת למיקס שירה.

**ה ENHANCER VOCAL של חברת noveltech( נמצא בחבילה של Alliance Plugin )מכשיר ייעודי לשירה. מוסיף הרמוניות גבוהות ופותח את השירה. מעולה לסגנונות פופ וכד׳ ניתן לשלוט על אזור התדרים וכמות האפקט.**

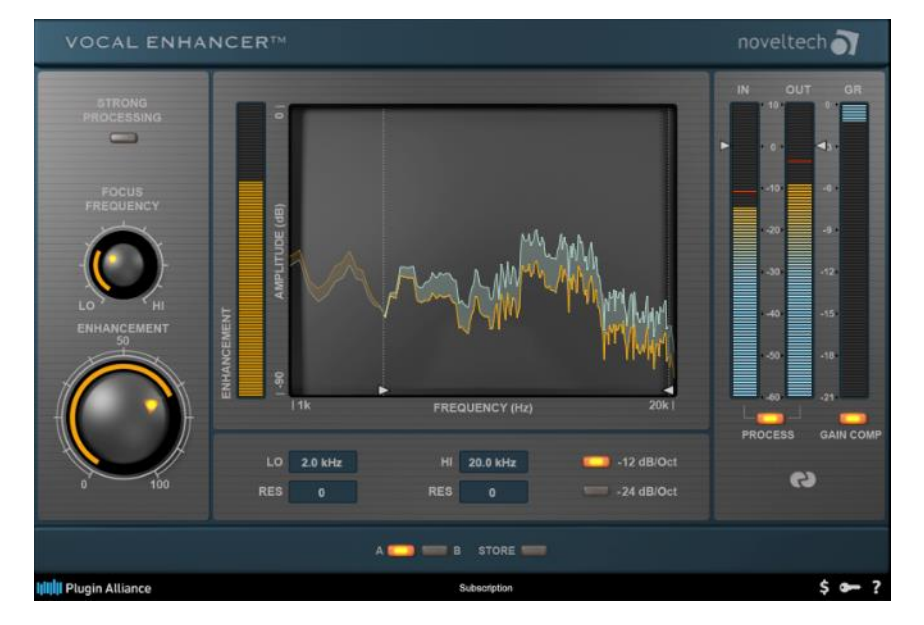

#### ככה לומדים היום סאונד

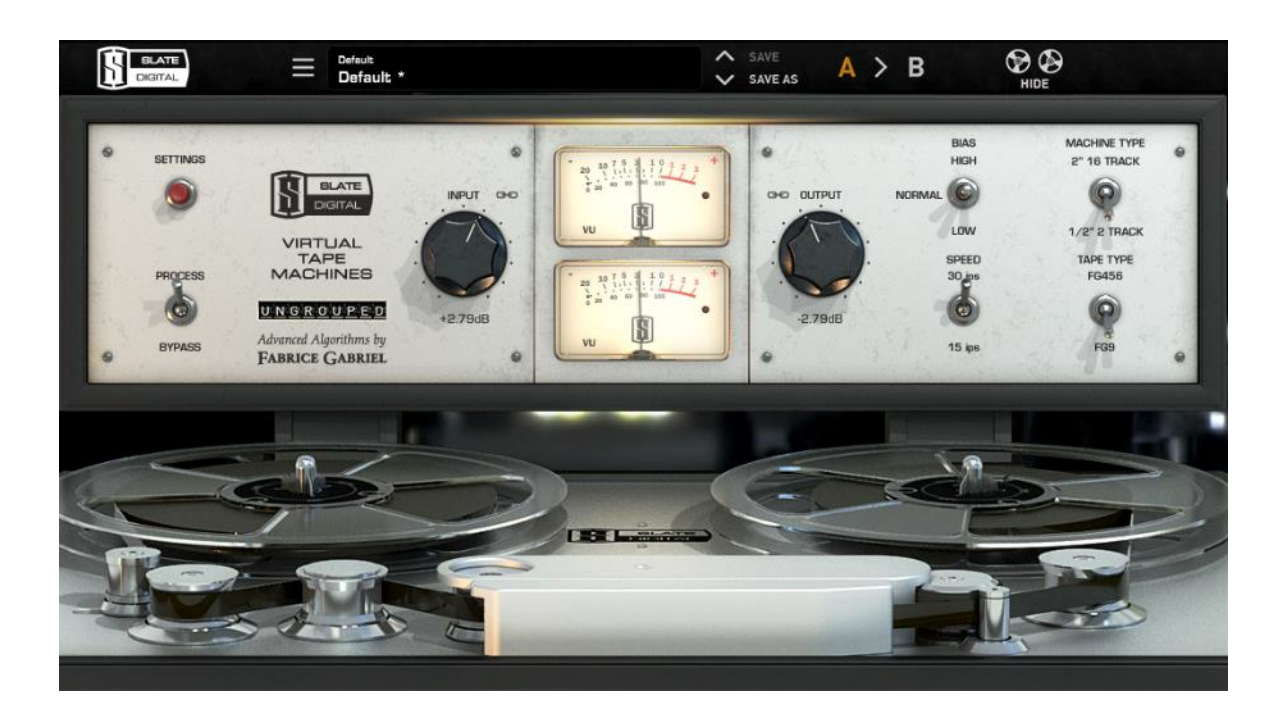

**ה Machines Tape Virtual של חברת Digital Slate מדמה סאונד של טייפ )לא ממש דומה לטייפ מקורי, אך מוסיף צבע נהדר לסאונד( בכדי לקבל שירה פתוחה יותר שימו לב לעבוד על מהירות ips 30 , ניתן לקבל יותר דרייב ע״י דחיפה של ה gain Input של המכשיר והרמת המיטרים לצבע האדום. ישנם סוגים רבים של פלאגינים מדמי טייפים נה דרים בשוק לכל אחד יש הסאונד המיוחד שלו ואת הפונקציות המיוחדות לו.** 

> **ה Channel NLS של חברת WAVES מדמה 3 סוגים שונים של קונסולות שונות. מעולה לשירה, מוסיף חום וצבע לערוץ. ניתן בעזרת כפתור ה Drive לחמם את הסאונד יותר עד כדי דיסטורשיין ממש. הפלאגין מאפשר גם עבודה על ערוצים רבים ויצירת גרופים בתוך הפלאגין עצמו )Buss NLS – ) מדמה עבודה על קונסולה אנלוגית. ישנם פלאגינים רבים המדמים צבעים של קונסולות מפורסמות והדיסטורשיין המיוחד שלהן.**

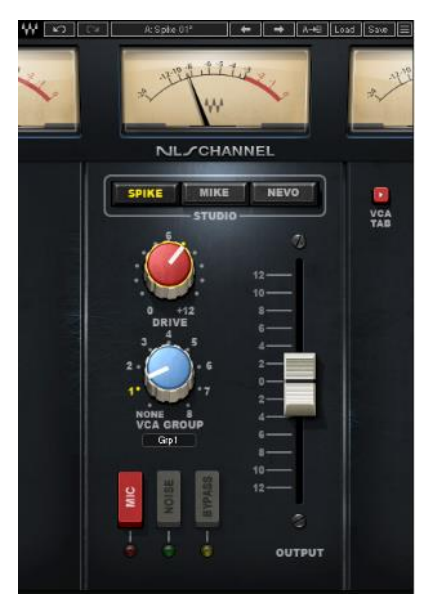

ככה לומדים היום סאונד

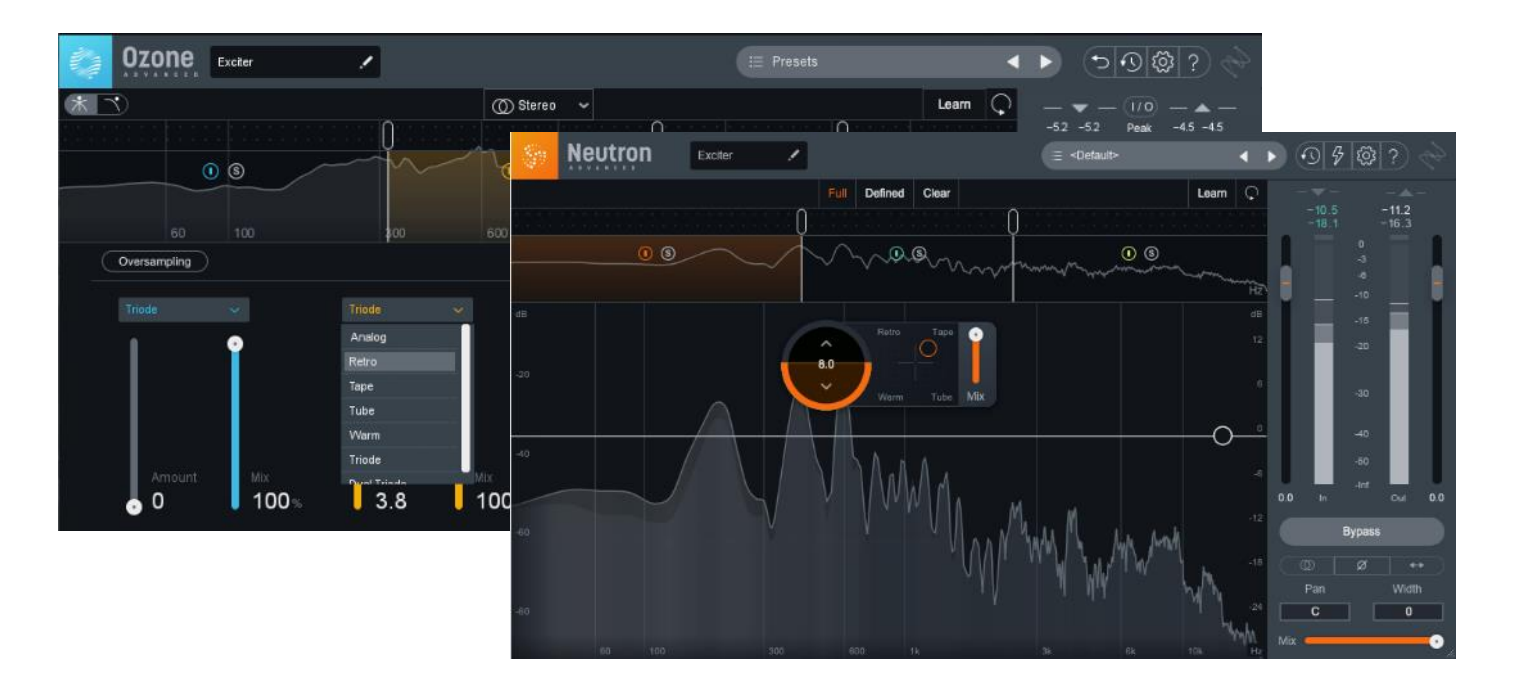

**האקסייטרים של חברת iZotope( Neutron – Ozone – )שונים ויזואלית אך די דומים בסאונד. בכל Exciter ניתן לשלוט על סגנון הסטוריישן, כמות, מולטיבנד פרוסס, ומיקס בין היבש לרטוב. פלאגינים המאפשרים )כרגיל אצל iZotope )רזולוציה מקסימלית לעבודה מדויקת ומוזיקלית. ע״י בחירה באזור תדרים מסוים ובכמות דיסטורשין שונה בכל אזור ניתן להגיע לאין ספור אפשרויות של אפקטורה בסאונד.** 

> **של APHEX Vintage Aural Exciter ה WAVES מדמה את המכשירים האגדיים של החברה, מוסיף הרמוניות בתדרים הגבוהים. מעולה כתוסף לשירה שסובלת מחוסר בהירות או רזולוציה נמוכה בגבוהים )במיקרופונים זולים לדוג׳(. יש גם כפתור MIX לשליטה בכמות. שימו לב לא להגזים עם האפקט הוא יכול להיות גם צורם ולא נעים לאוזן.**

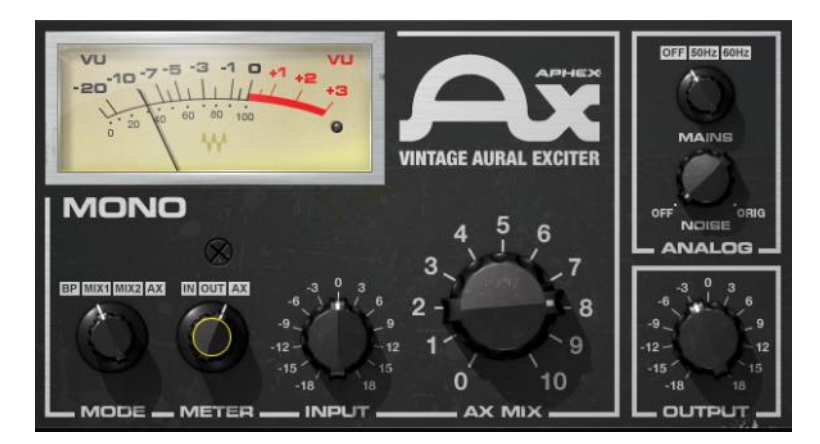

ככה לומדים היום סאונד

**ה 2 SATURN של חברת fabfilter מכשיר דיסטורשיין מהמובילים בתחום. ניתן לשלוט על מבחר פרמטרים, כולל עבודה במולטיבנד, סוגי סטורציה, יחידת מדוליישן )LFO וכד׳( לאפקט, איקיו לכל נקודה, מעטפת דינמית של הצליל ועוד.** 

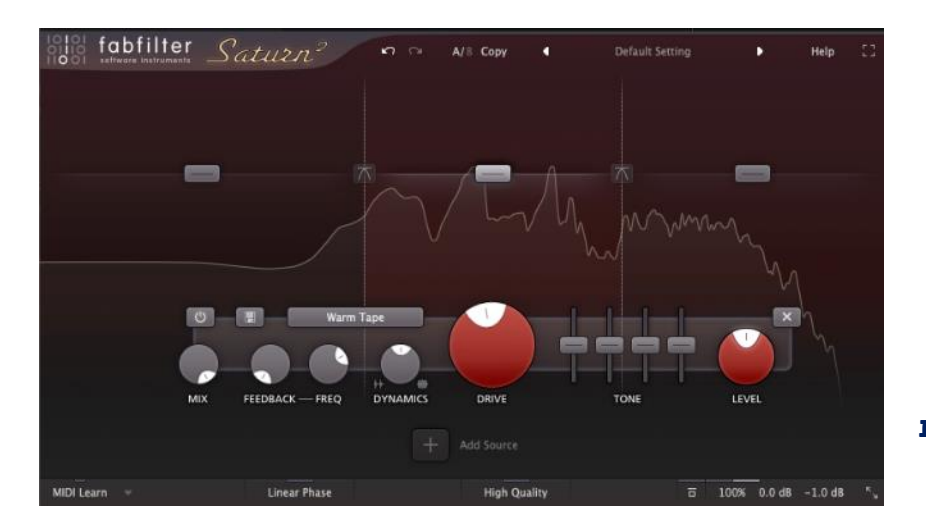

**ה 2 TRASH של חברת iZotpe ג״כ מכשיר דיסטורשיין מדהים. מאפשר שליטה בפרמטרים רבים, כולל צורת השבירה של הגל, אפקטים, פרלל, מולטיבנד, סוגים רבים של צבע ועוד. מומלץ מאוד למי שרוצה להגיע לשירה מלוכלכת במיוחד ומדוסטרסת.** 

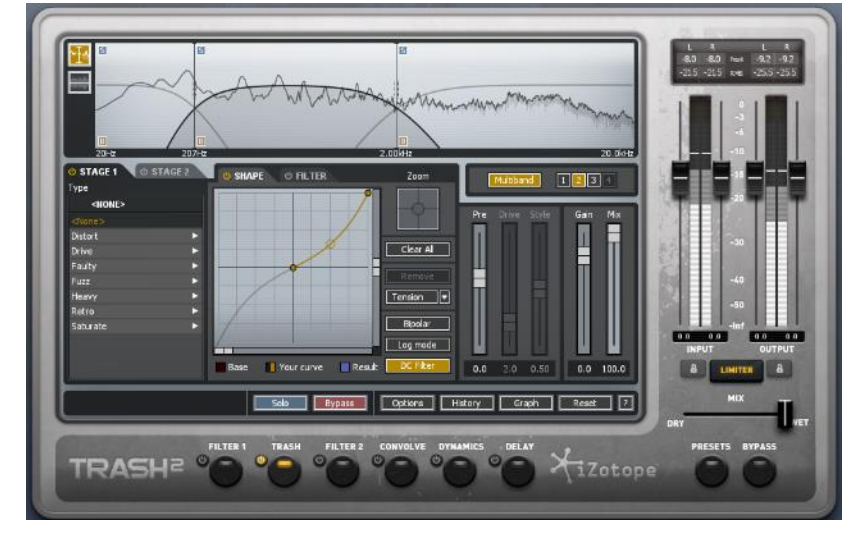

**להרחבה בנושא זה, כולל דוגמאות, שיטות עבודה והשמעות ניתן לצפות [בשיעור מספר 7](https://mastering.sound-online.co.il/lessons/%d7%a9%d7%99%d7%a2%d7%95%d7%a8-7/) [בקורס מאסטרינג אונליין](https://mastering.sound-online.co.il/) שלנו.**

### **.5עבודה עם Equalizer לשירה**

את העבודה עם האיקולייזר נחלק ל2- חלקים. הראשון חיתוך תדרים בעיתיים/ לוחצים/ לא נעימים מהערוץ. להסבר כיצד לעשות זאת ראה בחלק הראשון של מדריך זה )חדר לא מטופל(.

באופן כללי ערוץ שירה לא צריך את התדרים הנמוכים כמעט, בתור התחלה הנמיכו בעזרת Shelf Low את כל התדרים הנמוכים היכן שאין מידע ישיר של תדרי השירה )Hz100 ומטה(. ניתן גם לעשות זאת באמצעות Cut Low אך אני ממליץ לא לחתוך לגמרי את התדרים הנמוכים, כך מאבדים הרמוניות נמוכות שמוסיפות המון לסאונד שירה.

לאחר הטיפול הדינמי (קומפרסורים, דיסטורשנים וכד׳) מומלץ שוב לבדוק האם ישנם תדרים לא רצויים שמעמיסים וגורמים בעיות לסאונד של השירה שלנו.

באיקולייזר השני השתמשו בכדי להדגיש תדרים יפים ומחמיאים לשירה, או לטפל בתדרים שעוזרים לכם למקם את השירה במיקס (קדימה/אחורה), או לטפל בתדרים שמעצבים את הסטייל הכללי של השירה )סגור, פתוח, חריף, חלול, עמוק וכד׳).

באזור ה Hz180-300 תמצאו את האזורים השמנים והעמוקים של הגרון. באזור ה Hz500-800 תמצאו את האזורים החמים והגוון המיוחד של הזמר/ת באזור ה KHz3 נמצאת הבהירות של השירה, וה דחיפה שלה קדימה במיקס )האזור הזה גם כואב – שימו לב לא להגזים שם( באזור ה KHz8-12 - האוויר והפתיחות של השירה נמצאת, יש סגנונות שדוחפים שם המון בכדי לקבל את הסטייל המתאים.

באזור ה KHz1 - נמצאים התדרים של האף – לעתים נאלץ לחתוך שם את התדרים כדי לרכך את האזור הזה של הזמר/זמרת.

באזור ה KHz2 - נמצאים התדרים הצרחניים והחריפים של השירה. שימו לב שהאזור הזה לא לוחץ מידי ויוצר תחושה לא נעימה באוזן – בעיקר בשירות מאוד דחוסות ויציבות.

באזור ה KHz-7 3.5 - נמצאים העיצורים הבעייתיים )על כך נדבר בחלק מס׳ 7 בהמשך(.

כמה דגשים לעבודה:

- אל תהססו להשתמש בכמה איקולייזרים שונים, כל אחד עם סאונד קצת שונה, וכל אחד יוסיף ויטפל במשהו אחר.
	- המיקום של האיקולייזרים בצ׳יין לפני/אחרי מכשירים אחרים משפיע על הסאונד של התהליך כולו.
		- כשאתם חותכים השתדלו לחתוך עם פעמון צר, וכאשר אתם מגבירים עבדו עם פעמונים רחבים יותר.

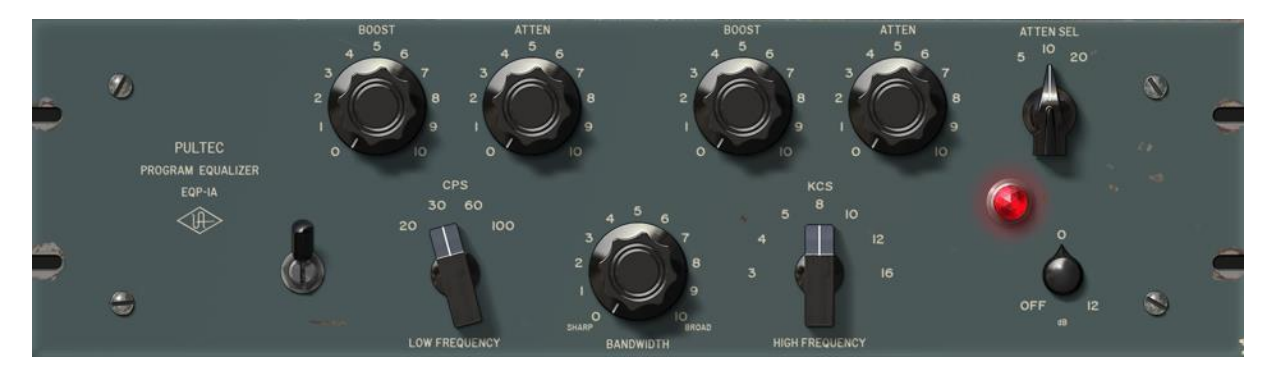

**פלאגינים המדמים את האיקולייזר של PULTEC מעולים לערוץ שירה, גם חיתוך והגבר בנמוכים וגם פתיחה של האזורים הגבוהים והפתוחים של השירה. בנוסף הם מוסיפים את הצבע המיוחד של המנורות של האיקולייזר. מצאו את התדר המעניין בין ה KHz3-5**

# SoundOnline ככה לומדים היום סאונד

**הגבירו אותו באופן קיצוני וכנגדו הנמיכו את המדף של הגבוהים במקום המתאים )5- .)20KHz**

**כל מה שצריך לדעת על ה EQ תמצאו [בשיעור מספר 3](https://mixing.sound-online.co.il/lessons/%d7%a9%d7%99%d7%a2%d7%95%d7%a8-3/) [בקורס מיקס אונליין.](https://mixing.sound-online.co.il/)** 

#### **.6תיקון זיופים**

דבר טבעי שקורה לכולם. כל עוד זה ברמה סבירה. השתמשו בכל פלגין שנועד לשם כך ותסדרו את זה בצורה אוטומטית. אם יש מקומות יותר חריפים. ניתן להשתמש בעריכה ידנית של המקום המסוים. ישנם תוכנות DAW שמגיעות עם חלון עריכה של תיקון פיצ׳ כגון Logic Pro X, CUBASE וישנם פלאגינים חיצוניים שמאפשרים באופן אוטומטי או ידני לתקן את התזוזות של הפיצ׳ של הערוץ.

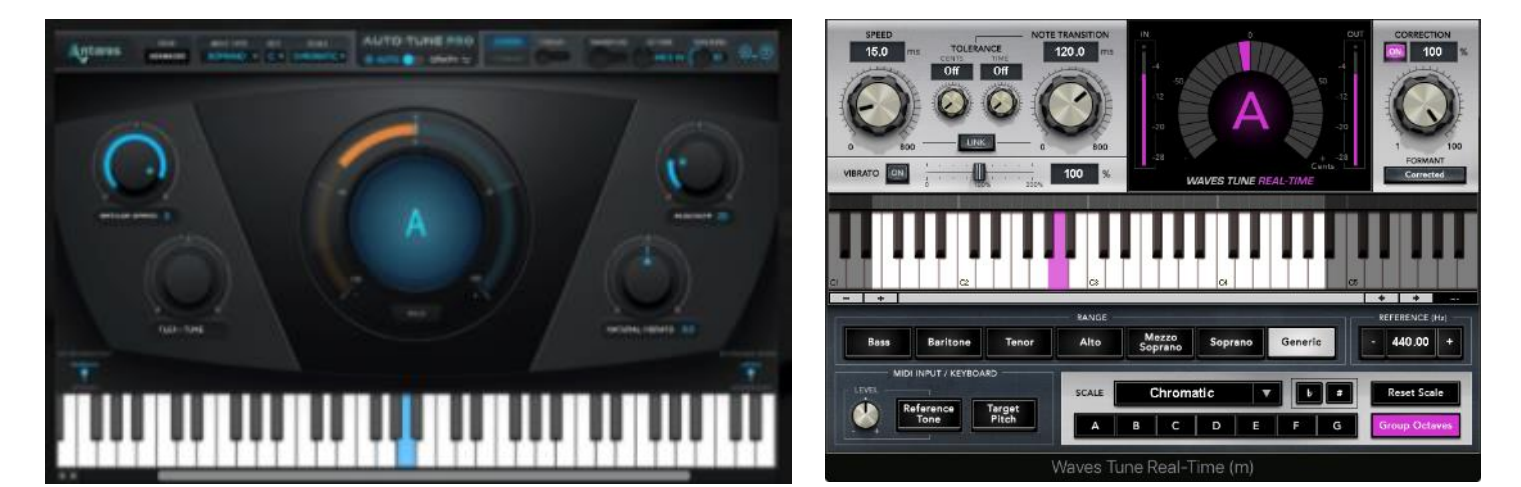

**מצד ימין ניתן לראות את החלון של Time-Real Tune WAVES ומהצד השמאלי את החלון של ה TUNE AUTO המפורסם של חברת Antares שניהם מתקנים ומיישרים את הפיצ׳ של ערוצי השירה וניתן לכוון אותם ע״פ הסולם של השיר, מהירות תגובה, מהירות תיקון ועוד**

**להסבר מפורט ושיטות עבודה לתהליך זה ניתן לצפות [בשיעור מס׳ 7](https://mixing.sound-online.co.il/lessons/%d7%a9%d7%99%d7%a2%d7%95%d7%a8-7/) [בקורס מיקס אונליין](https://mixing.sound-online.co.il/) שלנו. [תלמידי סאונד-אונליין נהנים מ50%](https://mixing.sound-online.co.il/%D7%94%D7%98%D7%91%D7%95%D7%AA/) הנחה על ה Autotune ו35% הנחה על ה [Tune Waves](https://mixing.sound-online.co.il/%D7%94%D7%98%D7%91%D7%95%D7%AA/)**

### **.7עיצורים בעיתיים - Sibilance**

כתוצאה ממבנה הלסת, עבודת הלשון וצורת ההגייה ישנם עיצורים )שורקים – Sibilance )שעלולים ליצור לנו ׳בעיות׳ בשירה ותמיד נצטרך לשים לב לכך ולטפל בהם במהלך המיקס.

עיצורים כגון ס׳, ז׳, ש׳, ק׳, ת׳, צ, צ׳ )TZ ,CH ,K , S, SH, T, Z )יוצרים לחץ רב בתדרים הגבוהים )KHz2-10 )ולמעשה ישמעו בצורה חזקה ומוגזמת במיקס )שילוב של תגובת המיקרופון והצמצום הדינמי של הקומפרסורים וכו׳(. לשם כך נאלץ לזהות את הבעיה, לזהות באיזה תדר/ים היא נמצאת ולחתוך בעזרת איקולייזר )עדיף דינמי( או DeEsser את התדרים האלה. אם לא נעשה זאת כל פעם שהזמר/ת יגיעו לאותן אותיות תהיה קפיצה חריפה בסאונד ובווליום שלהן.

בשלב ראשון, התחילו עם DeEsser בתחילת הצ'יין או אחרי הלימיטר הראשון. כוונו אותו בהתאם לעיצורים שבהם אתם צריכים לטפל: ש = 4-3KHz, ז = A+5KHz, ס (S)= 7-10KHz, ת = 2-3KHz. בהמשך אם תרגישו שעדיין העיצורים האלה לא בבלאנס, השתמשו ב DeEsser נוסף או באיקולייזר )עדיף דינמי( כדי ׳לדקור׳ ולהנמיך את הנקודות הבעייתיות.

בנוסף, לזמרים רבים יש באופן טבעי הדגשות בעיצורים מסויימים – ס/ז/ש שורקות או לשון לא במקום, ככה הם מדברים ושרים וזה חלק מהקול שלהם. חשוב שתהיו מודעים לכך ושימו לב שהבעיה מטופלת כמו שצריך ולא מחריפה במיקס, הם בד"כ גם יהיו רגישים לכך אז אל תזלזלו בזה. בכל שלב תבחנו האם הבעיה החריפה או נשמרה/נפתרה. במקרים קיצוניים ניתן לחתוך ולהעביר את

# **SoundOnline** ככה לומדים היום סאונד

אותם חלקים )של העיצורים הבעייתיים( לערוצים נוספים ולטפל שם עם איקולייזר שמעצב בצורה נכונה את התדרים האלה.

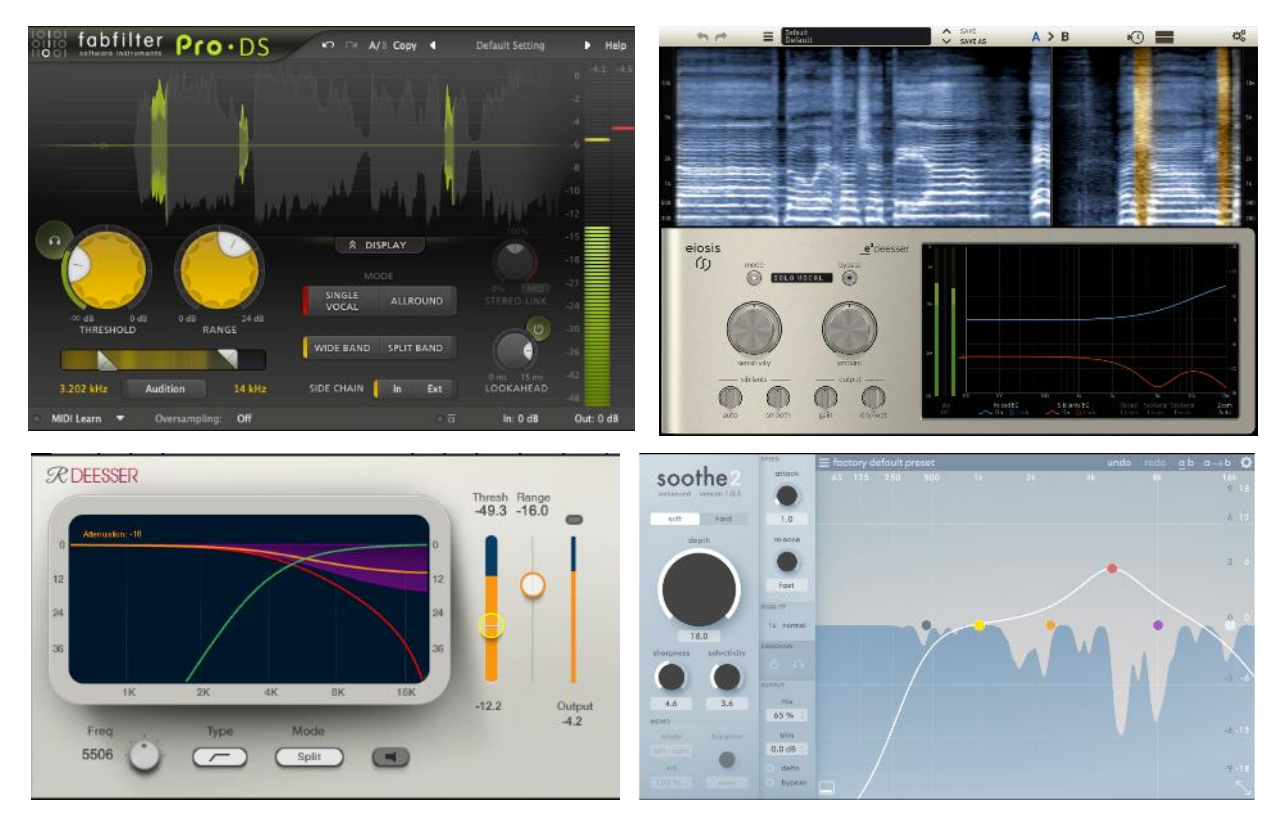

#### **DeEsser מומלצים לשירה:**

**ימין למעלה – 2e של חברת eiosis מגיע בחבילה של Digital Slate. מגביר ומפצה על התדרים הגבוהים שנחתכים בעקבות העבודה של המכשיר.** 

**שמאל למעלה – DS Pro של חברת fabfilter**

**אחד המרשימים ביותר שיש. פשוט חותך בצורה חלקה כל דבר ובקלות רבה ניתן לכוון אותו.**

**שמאל למטה – deEsser R של חברת WAVES יש בו את כל מה שצריך והוא עושה עבודה מעולה על שירה.** 

**ימין למטה – 2 Soothe של חברת Oeksound, מפלצת קטנה שתחתוך לכם כל מה שינסה לעבור את הטרשהולד שלה. עובד בחיתוכים רבים ובאופן אוטומטי כך שהוא מיישר את הדינמיקה ומעולה** 

**בכדי להעיף ולרכך שירות כואבות וצרחניות. שימו את כפתור ה Depth על מקסימום והורידו את כמות האפקט בעזרת כפתור ה MIX של הפלאגין כך תקבלו בד״כ תוצאה טובה יותר של הפלאגין.** 

### **.8רגש – אפקטורה.**

אחרי שהגענו לשירה יבשה, יציבה, בפרונט, עם סאונד עשיר ומשובח. מה שנשאר בכדי לסיים את המיקס זה להוסיף אפקטים שיצרו אווירה, קונטקסט של חלל, מיקום, רגש וסטייל.

אפקטים לשירה )ובכלל( זה נושא רחב ביותר, הוא תלוי סגנון, מקצב, אווירה בשיר, תקופה ועוד. לא נכנס כעת להסבר מפורט איך וכיצד עושים את זה, רק ניתן כמה דגשים וטיפים לעבודה עם אפקטים באופן כללי.

- אם השקעתם מספיק זמן ותשומת לב לשלבים הראשונים עד כה, סביר להניח שכל אפקט שתזרקו על השירה ישמע נכון מבחינת סאונד ויגיב טוב לערוץ שנשלח אליו.
- כל אפקט )במיוחד ריוורבים( נשמע אחרת ומתאים למשהו אחר, למדו היטב את הצבע של כל אפקט שלכם, והשתמשו כל פעם באחד שמצלצל הכי טוב למה שאתם צריכים.
- אל תתעצלו, ה שתמשו בשליחות לערוצי Fx /Auxiliary( ולא ב Insert של הערוץ), רק ככה אפשר באמת לשלוט על האפקט. מה נכנס וכמה, כמה יוצא ומתי.
	- כמו שאמרנו בחלק על הקומפרסורים, לרוב עדיף להשתמש בהרבה אפקטים שכל אחד עם צבע וכיוון אחר, כך שכולם ביחד יוצרים את התמונה הכללית, מאשר אפקט אחד שעושה הכל לבד. כמובן שיש פעמים שנשתמש בכוונה באפקט בודד כדי לא ליצור עומס וכד׳.
- בעזרת איקולייזר )או מולטיבנד קומפר סור( לפני/אחרי האפקט, כוונו מה בדיוק (מבחינת תדרים) נכנס לאפקט. לא צריך את כל התדרים שם. זה סתם מעמיס וממסך. באופן כללי נסו לחתוך את התדרים שבהם נמצאת השירה, כך שהאפקט לא יעלה עליה וימסך וימרח אותה.
	- אוטומציות על האיקולייזרים של האפקטים זה נפלא, כולל פילטרים שנפתחים ונסגרים תוך כדי השיר.
- דרך מעולה להשאיר אפקטים חזקים שלא מתנגשים בשירה היא ע״י קומפרסור לפני/אחרי האפקט עם סיידצ׳ן מהשירה – ואם אתם ממש מקצוענים, פתחו לפני/אחרי האפקט מולטיבנד קומפרסור שעובד רק על תדרי האמצע (התדרים המרכזיים של השירה) והפעילו אותו בסייד-צ׳יין מהערוץ שירה הראשי, כך שכל פעם שהזמר/ת שרים רק התדרים של האמצע יונמכו.
	- ריוורב קצר ידמה את החלל/חדר בו הזמר נמצא, רוורב ארוך ישמש אותנו ליצירת אווירה.
- Delay כל סגנון והמהירויות שלו, שימו לב לכוון נכון את החזרות של הדיליי. כמובן שניתן ורצוי להשתמש עם כמה וכמה דיליים לזמנים שונים ולחלקים שונים בשיר.
	- בכדי לקבל שירה ברורה ולא נמרחת, כוונו את הריוורב עם Delay-Pre יחסית ארוך )ms20-30 ומעלה(, ניתן גם לשים דיליי לפני הרוורב כדי לזרוק אותו אחרי השירה. זה מבאס שאחרי כל המאמצים ערוץ השירה שלכם ימרח מרוורב לא מכוון.
- כדי להגיע לשליטה מלאה באפקטורה, ובכדי ליצור תמונה באמת מעניינת, מקצועית ומשתנה לאורך השיר, השתמשו באוטומציות לשלוט על כל מה שניתן )ווליום, שליחות, Mute, פילטרים, אורכים, פידבקים וכו׳(.

#### **כדי להגיע לעיצוב תמונה מרשים צריך לעבוד עם המון אוטומציות.**

- במקרה הצורך יצרו את האפקט שאתם רוצים באופן ידני, אל תתפשרו על כך, גזור והדבק זאת שיטה מעולה לכל מה שצריך.
	- הרמונייזרים, ודאבלרים נפלאים לשירות, הם ירחיבו לכם את תמונת הסטריאו וישימו את השירה מקדימה ועם נוכחות רחבה.
	- בשלב הזה, תנו ליצירתיות ולדמיון שלכם מקום, לא צריך המון בכדי לרגש, אבל זאת אומנות ליצור תמונה מרגשת בעזרת אפקטים.
- כמו תמיד שימו לב שאתם לא מגזימים ולא לוקחים את תשומת הלב המרכזית מהשירה הראשית ומהמיקס עצמו. האפקטים הם כמו תבלינים, אסור להגזים איתם יותר מידי.

**ה DELAY-H של חברת WAVES, כל מה שצריך בדיליי. פלאגין חובה בכל בית! בעזרת הפילטרים ניתן לכוון את טווח התדרים של האפקט.** 

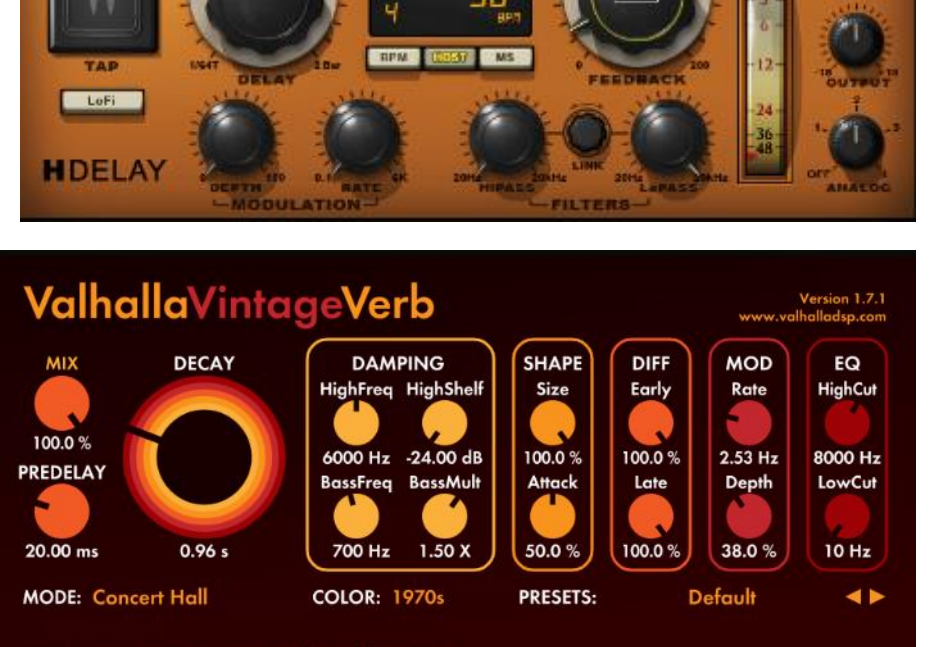

 $\blacksquare$ 

DECAY: sets the reverb decay time for mid frequencies

**Valhala Vintege Verb ה ריוורב מדהים לשירה, שגר ושכח! עשיר מאוד בצבע ובעומק שלו, ונותן אפשרות שליטה בכל הפרמטרים שצריך.** 

ככה לומדים היום סאונד

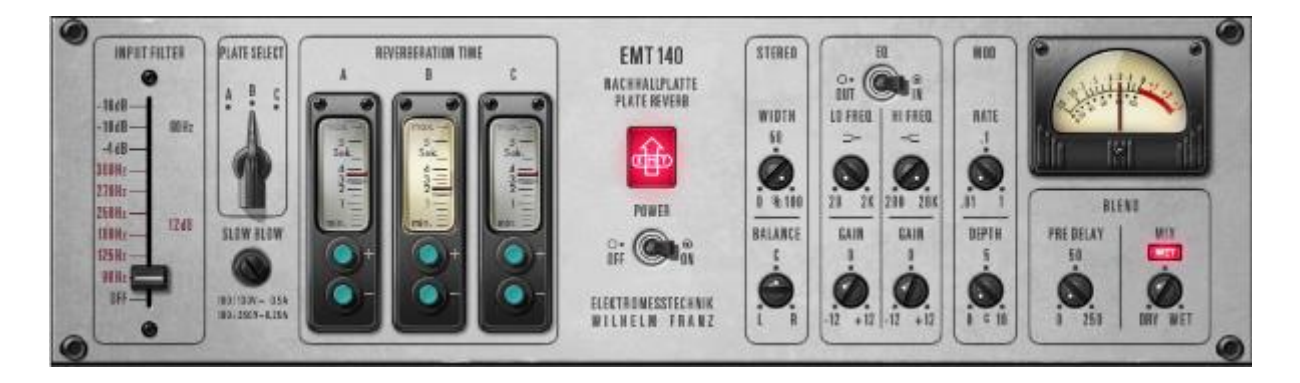

**ה -140EMT של חברת UAD, מדמה את ה PLATE האגדית, בעל 3 מודולים לגוון סאונד שונה. בשביל שירה זה אחד הפלאגינים המרשימים והשימושיים ביותר שיש היום.** 

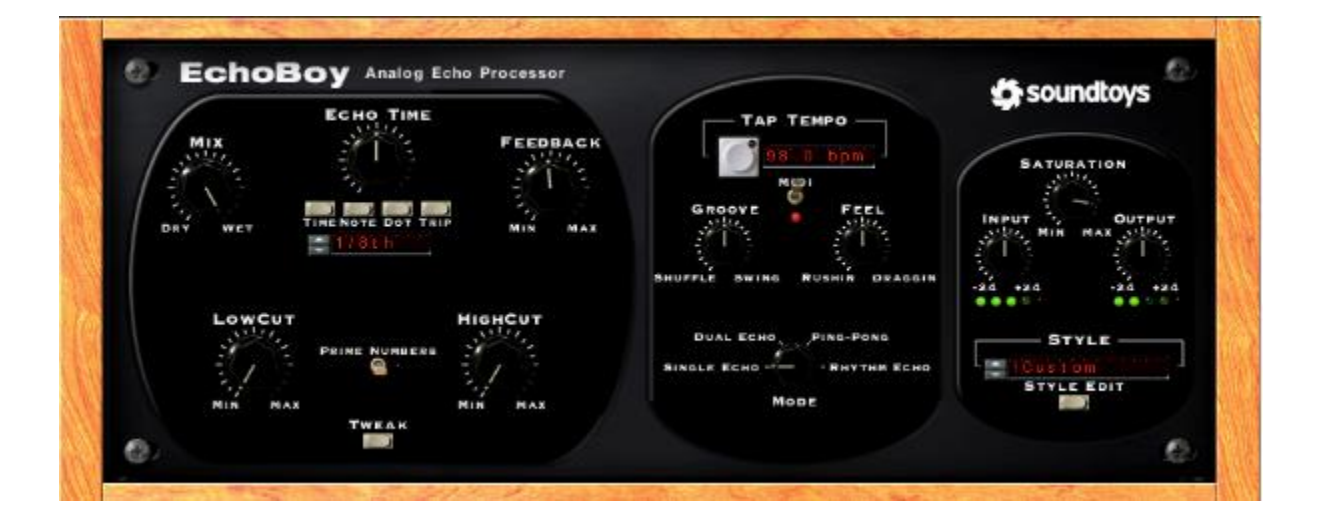

**ה EchoBoy של חברת soundtoys קופסת צעצועים מבוססת דיליי, עם יחידת מודוליישן משוגעת ופריסטים מועלים לכל מה שחלמתם לעשות. [\) תלמידי סאונד-אונליין](https://mixing.sound-online.co.il/%D7%94%D7%98%D7%91%D7%95%D7%AA/) זכאים להנחה של 50% [ברכישת הפלאגינים של](https://mixing.sound-online.co.il/%D7%94%D7%98%D7%91%D7%95%D7%AA/) soundtoys )**

#### ככה לומדים היום סאונד

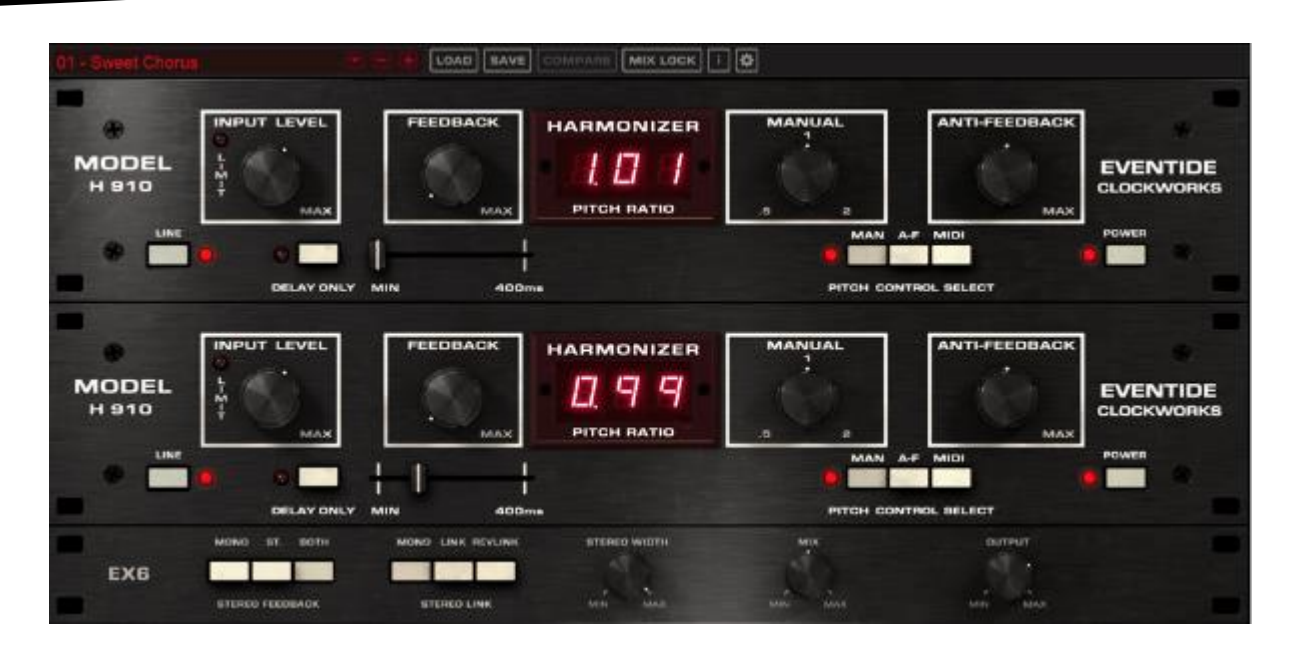

**ה -910H של חברת EVENTIDE הרמונייזר מעולה לשירה, שילחו אליו את הערוץ שירה, שימו את אחד הפריסטים המתאימים ותקבלו שירה רחבה ועשירה במיקס. [\)תלמידי הקורסים שלנו זכאים](https://mixing.sound-online.co.il/%D7%94%D7%98%D7%91%D7%95%D7%AA/)  [להנחות מטורפות ברכישת הפלאגינים של](https://mixing.sound-online.co.il/%D7%94%D7%98%D7%91%D7%95%D7%AA/) Eventide )**

> **עם הMB-Pro של חברת fabfilter אני מוריד את תדרי האמצע מהריוורב בצורה דינמית, ע״י סיידצ׳ין מהערוץ שירה הראשי. )ניתן לעשות זאת עם כל מולטיבנד קומפרסור שיש לו סיידצ׳ין(**

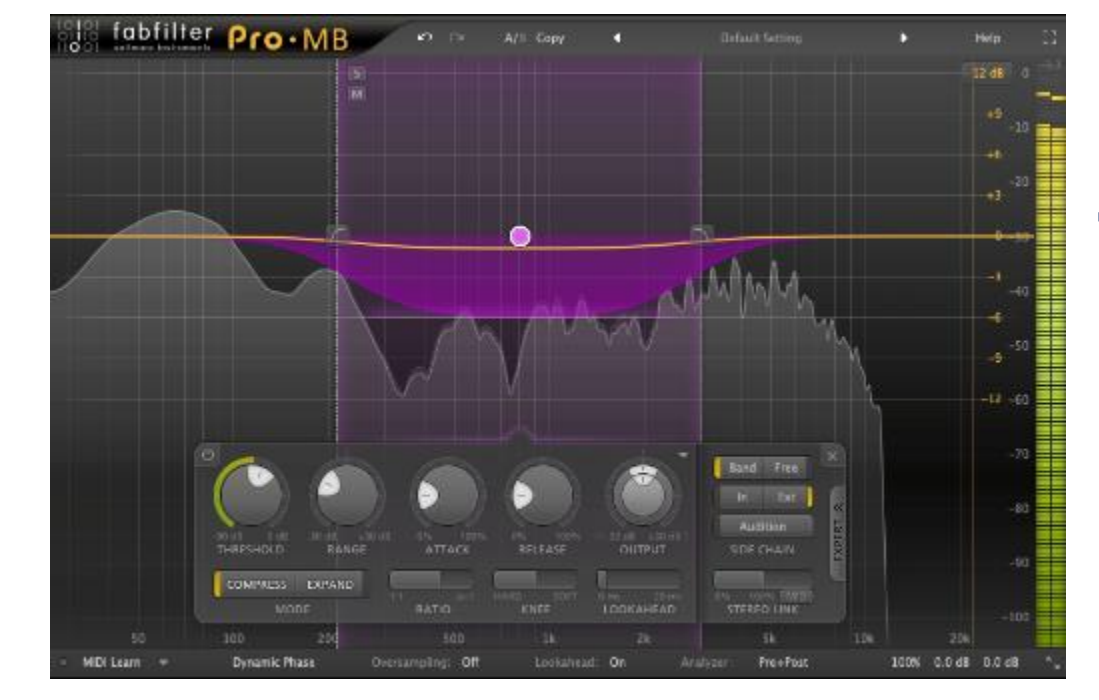

## **.9דיוק מירבי - Automation Volume**

לסיום התהליך דייקו את הבלאנס והמיקום של הערוץ במיקס בעזרת אוטומציה פשוטה על הווליום. ככה תוכלו להגיע לרמת דיוק מירבית. להגדיש/ להנמיך עיצורים/אותיות/מילים/נשימות/סלסולים וכו' וככה שום פרט בסיפור לא ילך לאיבוד.

- מומלץ לעבוד במצב MONO בזמן כיוון האוטומציה של השירה, ובווליום נמוך יחסית כדי שתוכלו למקם נכון את השירה מול הפלייבק.
- מומלץ לכתוב את האוטומציה של השירה באופן ידני ולא ב Time-Real.

#### **השקעה בשלב הזה, תביא את המיקס שירה שלכם מטוב למצוין, כך תוכלו להוריד לחץ מהקומפרסורים ולהגיע ליציבות מלאה ב100%!**

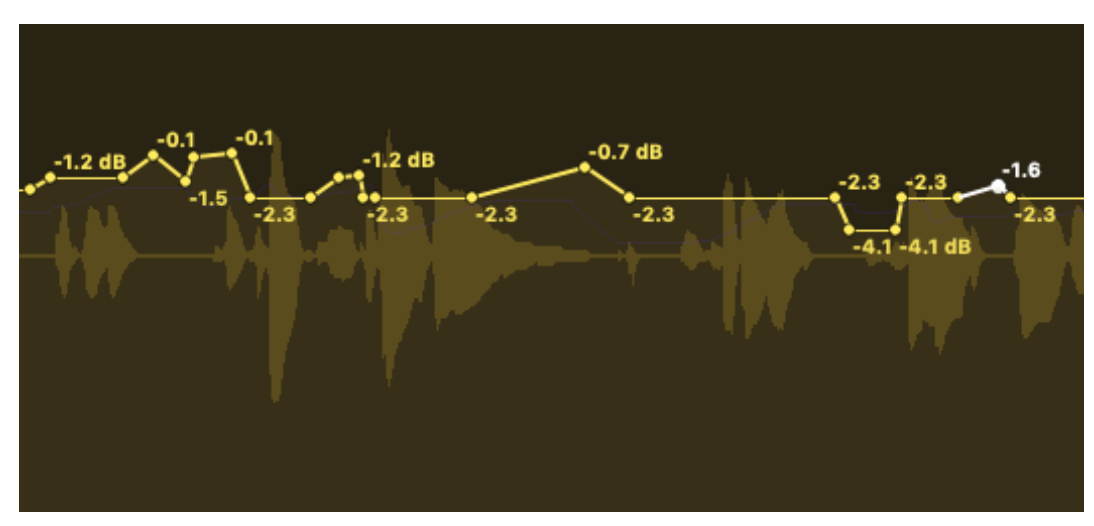

**הזמן שתשקיעו בשלב הזה, יהיה המכריע ביותר על סאונד השירה שלכם!** 

# SoundOnline ככה לומדים היום סאונד

במדריך זה ראינו איך מטפלים בערוץ שירה במיקס בצורה מקצועית, צעד אחרי צעד. מהם הדגשים לעבודה נכונה והיכן תשומת הלב שלנו צריכה להיות בזמן העבודה.

> אם אהבתם את המדריך אתם מוזמנים להעביר הלאה לעוד חברים ואנשים שיוכלו להיעזר במידע הזה:

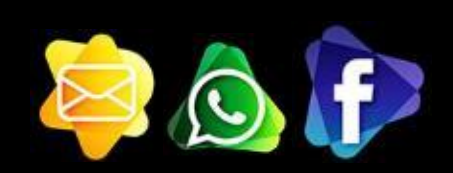

# **רוצים לדעת יותר?**

מרגישים שעדיין לא מספיק מבינים לעומק איך כלי העבודה של המיקס עובדים?! רוצים ללמוד כיצד למקסס ולערוך סאונד כמו מקצוענים, מההתחלה ועד הסוף?! בשביל זה בדויק נוצרו הקורסים שלנו

כנסו לאתר שלנו יש שם את כל הפרטים, כל החומרים, כל ההטבות וההסברים! הצטרפו למאות תלמידים מרוצים, שקבלו את כל הכלים הדרושים בכדי לעבוד כמו שצריך באולפן ולהגיע לתוצאות מקצועיות. כי אצלנו מגיע לך יותר!

#### [www.sound-online.co.il](http://www.sound-online.co.il/)

לפרטים נוספים, מידע על עוד מוצרים, מועדים של סדנאות חדשות שנפתחות, שירותי מיקס ומאסטרינג מקצועיים – <yaronsaf.soundonline@gmail.com> 052-8743159 ירון